**UNIVERSITÀ POLITECNICA DELLE MARCHE FACOLTÀ DI INGEGNERIA** Dipartimento di Ingegneria dell'Informazione Corso di Laurea in Ingegneria Informatica e dell'Automazione

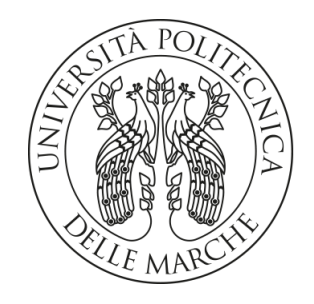

**TESI DI LAUREA**

# **Esperienze con l'Intelligenza Artificiale nel contesto dell'image recognition, dei chatbot e del gioco del Go**

**Experiences with Artificial Intelligence in the context of image recognition, chatbots and the game of Go**

Prof. Domenico Ursino Mazzatenta Davide

Relatore Candidato

**ANNO ACCADEMICO 2022-2023**

*Lo sviluppo dell'Intelligenza Artificiale completa potrebbe significare la fine della razza umana... decollerebbe da sola e si riprogetterà a un ritmo sempre crescente. Gli umani, che sono limitati dalla lenta evoluzione biologica, non potrebbero competere e verrebbero superati*

-Stephen Hawking

#### **Sommario**

Negli ultimi anni l'Intelligenza Artificiale ha assunto un'importanza sempre maggiore, diffondendosi in numerose realtà tramite lo sviluppo di sistemi in grado di imparare autonomamente concetti e capacità umane, semplificando e ottimizzando molti processi, sia aziendali, che quotidiani. Questa tesi è finalizzata ad esplorare le caratteristiche dell'Intelligenza Artificiale e i suoi utilizzi in alcuni ambiti, testando con mano, dal punto di vista di un utente, le potenzialità di questa tecnologia rivoluzionaria.

**Keyword**: Intelligenza Artificiale, Machine Learning, Cloud computing, Reti neurali.

# Indice

# **Introduzione 1**

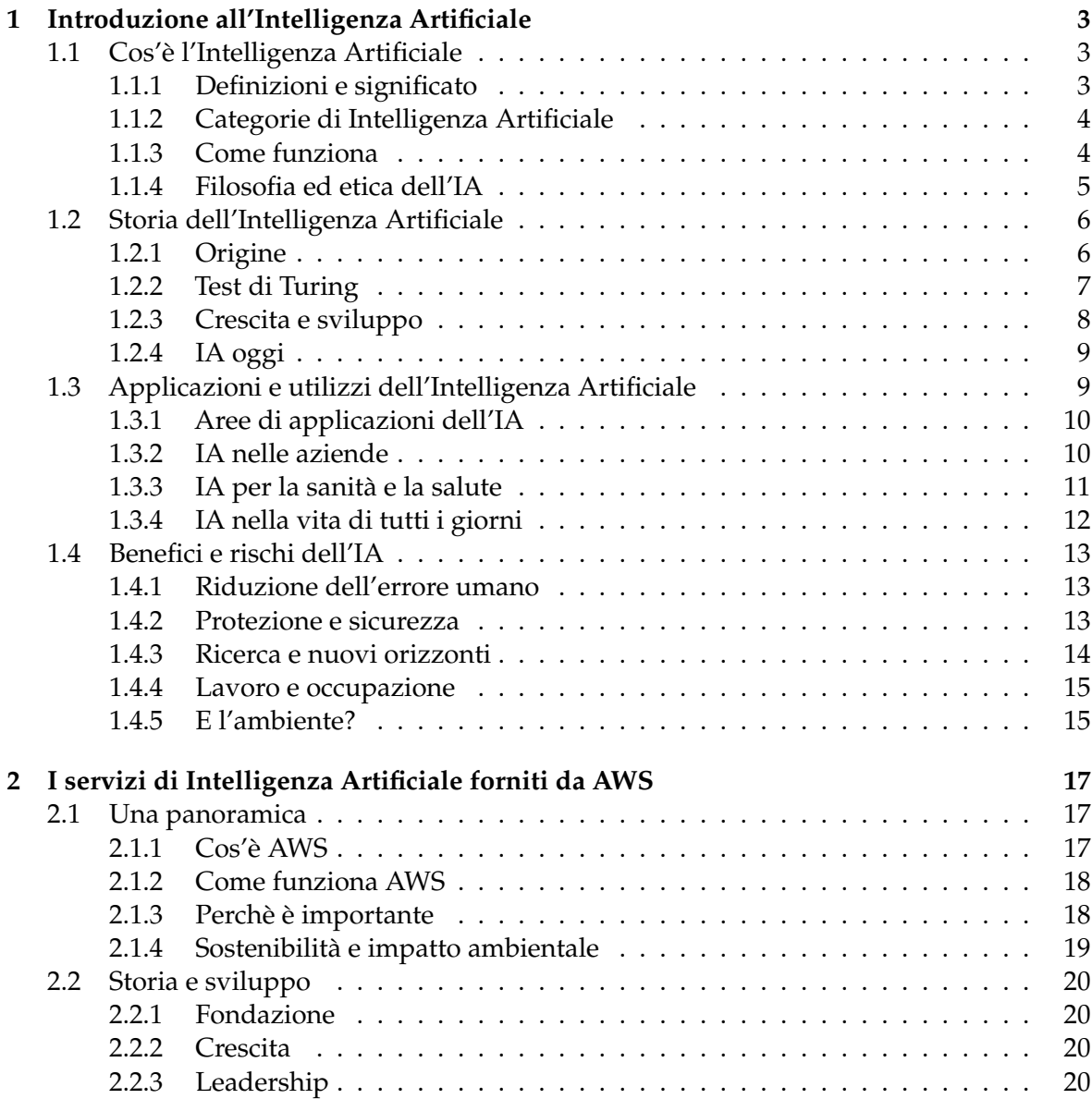

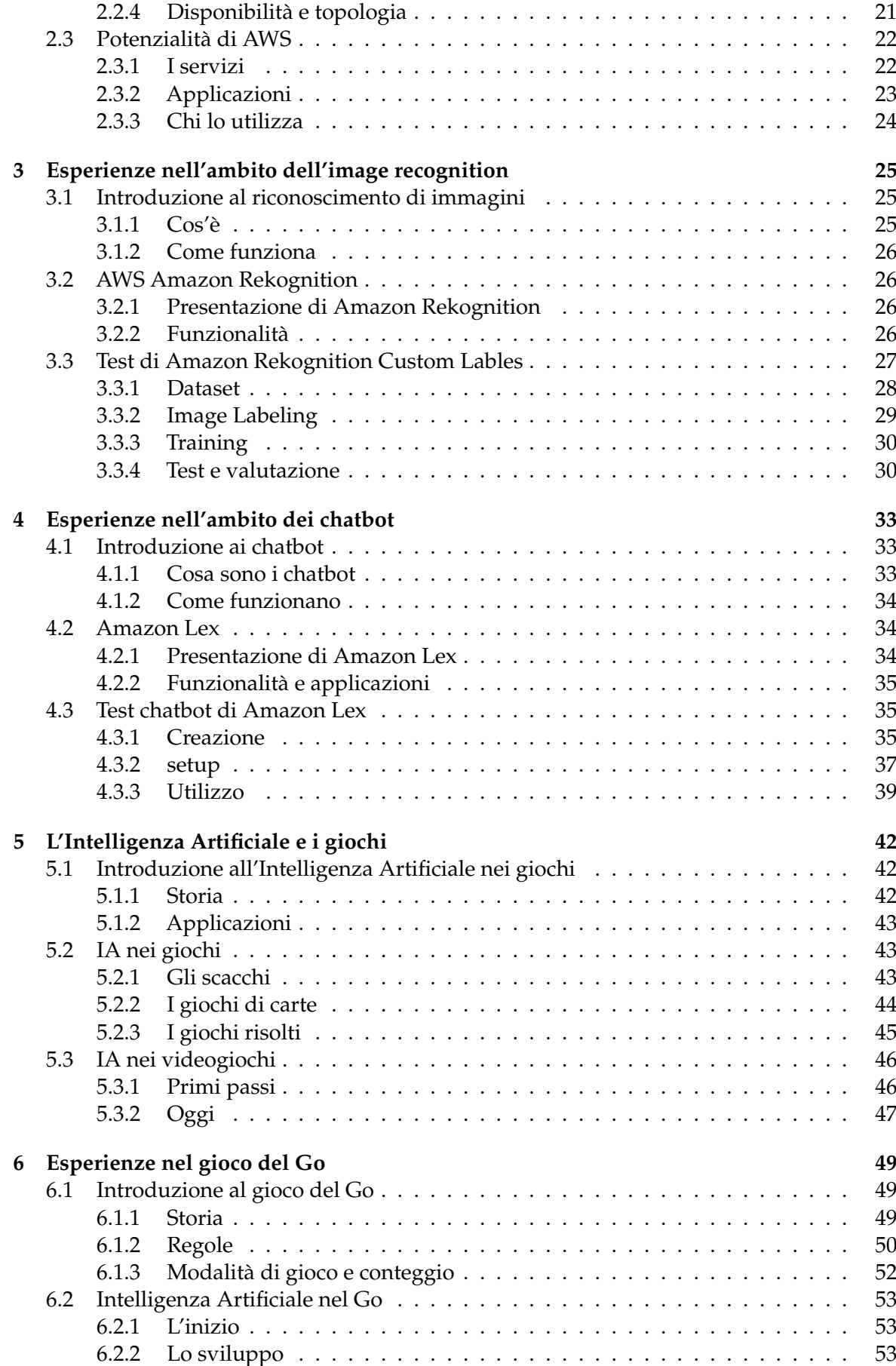

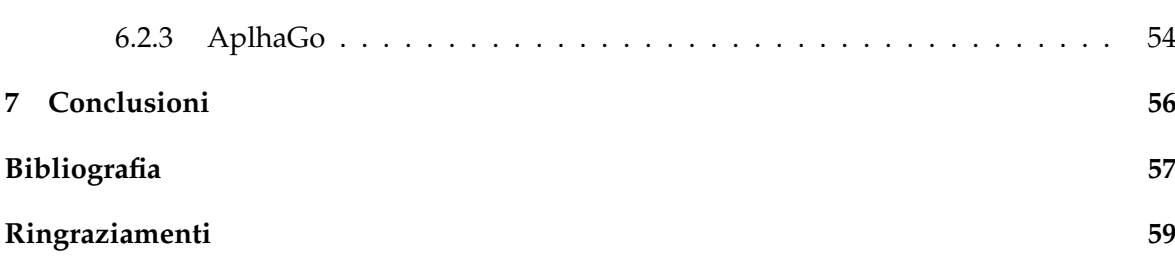

# Elenco delle figure

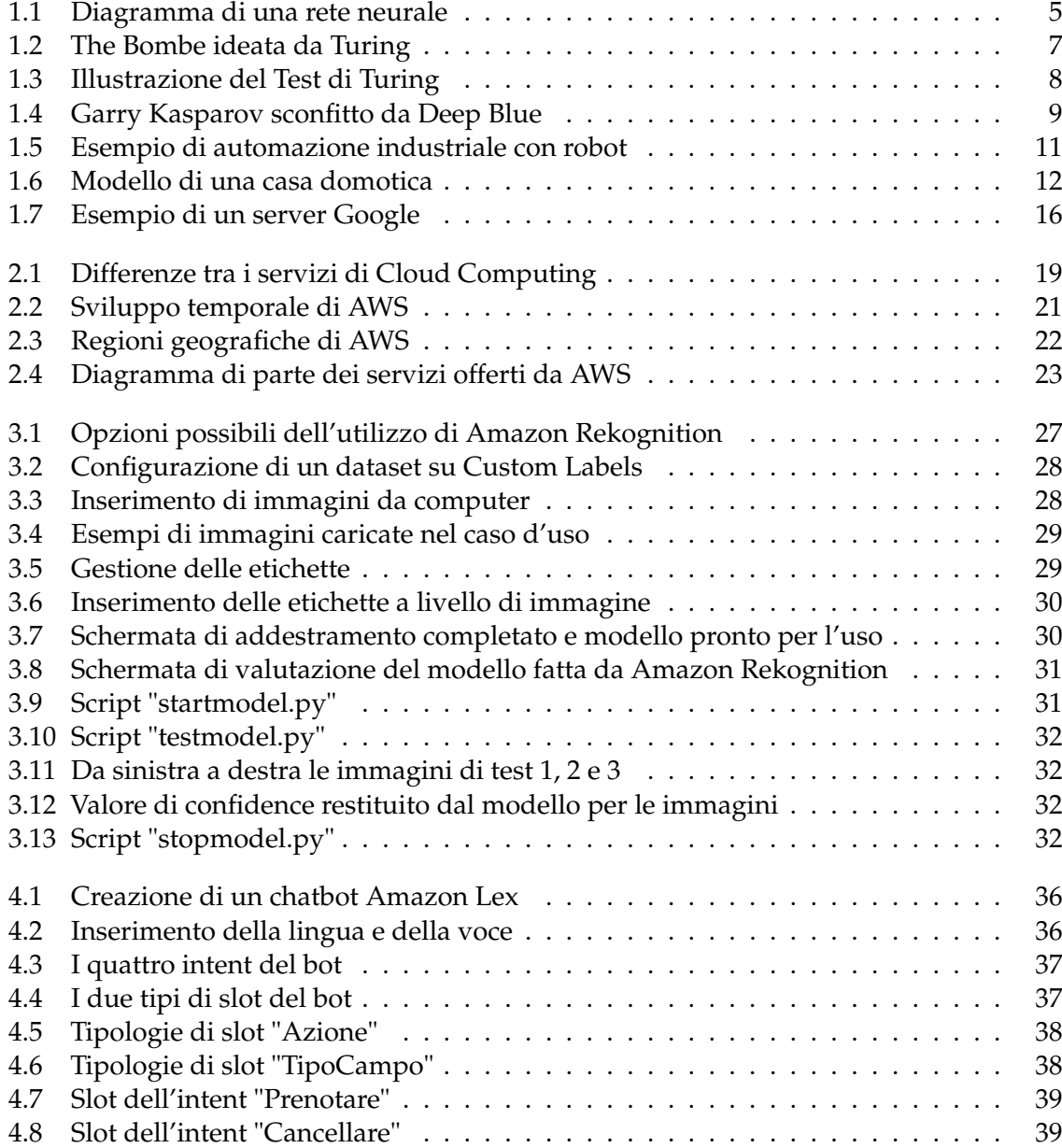

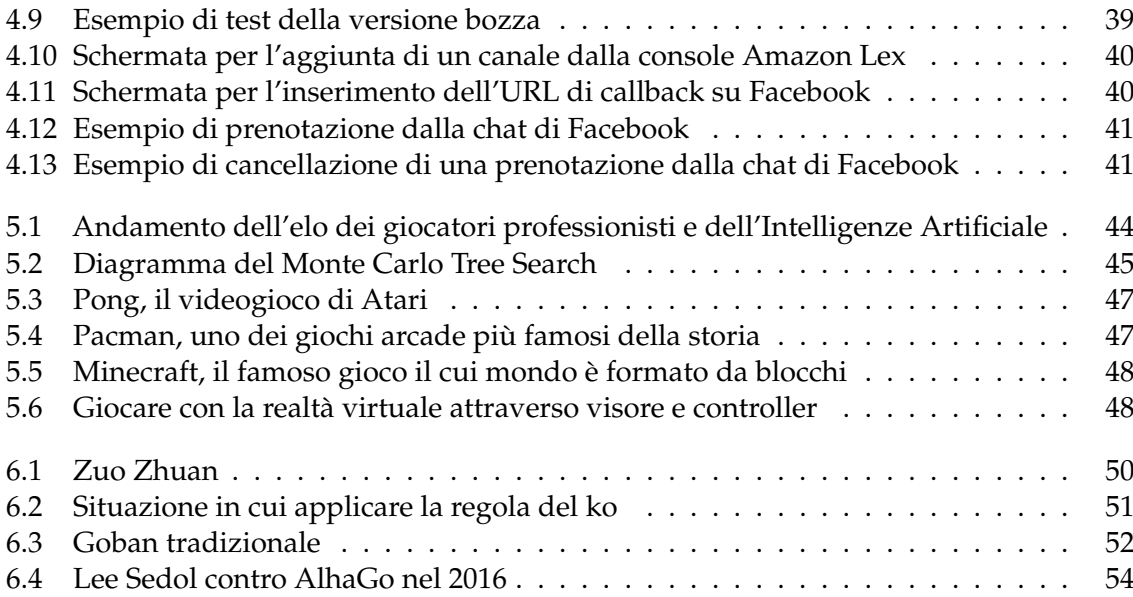

### Introduzione

Negli ultimi anni, con l'immenso sviluppo tecnologico, una nuova disciplina, l'Intelligenza Artificiale, spesso abbreviata con IA, ha fatto la sua comparsa. Essa si occupa di sviluppare sistemi informatici in grado di apprendere autonomamente concetti ed abilità proprie dell'essere umano, come ragionare e prendere decisioni.

L'obiettivo principale dell'Intelligenza Artificiale è quello di creare macchine e programmi in grado di emulare alcune delle capacità cognitive, come il riconoscimento del linguaggio naturale, il riconoscimento di dati visivi e il ragionamento logico-deduttivo.

La disciplina dell'IA si basa sulla matematica, l'informatica, le scienze cognitive e l'ingegneria, offrendo soluzioni innovative per problemi che prima sembravano insormontabili. Il suo sviluppo è stato alimentato da progressi incessanti nella potenza di calcolo, dall'accesso a enormi quantità di dati e da algoritmi sempre più sofisticati, come quelli dedicati al Machine Learning.

La ricerca in questo ambito ha fatto dei passi da gigante negli utlimi decenni, crescendo esponenzialmente, e rendendo l'Intelligenza Artificiale una parte essenziale della vita delle persone e di numerose realtà lavorative. Le sue applicazioni sono diffuse nei settori più disparati, come la medicina, la sicurezza, i giochi, l'industria e molti altri.

Il tema dell'Intelligenza Artificiale è stato ed è al centro di numerosi dibattiti in ambito scientifico. Da un lato, ci sono coloro che vedono l'IA come una tecnologia rivoluzionaria che può aprire la strada a un futuro migliore, se usata correttamente. Dall'altro, invece, ci sono preoccupazioni riguardo ai potenziali rischi e conseguenze che l'utilizzo non pienamente consapevole e regolamentato di questa tecnologia potrebbero comportare.

Si sta attraversando, probabilmente, il periodo più fiorente di questa disciplina così importante e potente e bisogna avere un'idea concreta di tutte le sue sfaccettature. Questa tesi si prefigge proprio tale compito, ovvero quello di dimostrare quanto l'IA sia permeata ed è presente nella nostra realtà, quanto sia uno strumento influente e, quindi, darne una visione esaustiva per conoscerla meglio.

Esplorando il vasto territorio dell'Intelligenza Artificiale verranno analizzati i principi fondamentali su cui si basa, le sue applicazioni pratiche, le sfide etiche che ne derivano e le conseguenze sulla vita e sull'ambiente.

La tesi è composta da sette capitoli la cui struttura viene riportata di seguito:

- Nel Capitolo 1 verrà introdotto il concetto di Intelligenza Artificiale e verrà presentata una panoramica su tutto ciò che concerne questa disciplina, con un excursus della storia fino ad oggi, discutendo le applicazioni e le conseguenze.
- Nel Capitolo 2 si esploreranno Amazon Web Service ed i suoi servizi, dando un quadro della tecnologia in questione con cenni storici, applicazioni e potenzialità.
- Nel Capitolo 3 si approfondirà il riconoscimento delle immagini presentando le caratteristiche principali e mostrando un servizio di AWS inerente.
- Nel Capitolo 4 si approfondirà il tema dei chatbot esponendo le caratteristiche generali e un'applicazione pratica su un servizio, sempre di AWS.
- Nel Capitolo 5 si esplorerà il mondo dei giochi e l'influenza che ha avuto l'IA, tramite una breve digressione storica e delle considerazioni sui vari casi in cui è stata utilizzata.
- Nel Capitolo 6 verrà presentato il gioco del Go con tutte le sue regole e l'importanza che ha avuto per l'IA, soprattuto con il software di AlphaGo.
- Nel Capitolo 7 verranno tratte le conclusioni e verranno fatte delle considerazioni sui possibili sviluppi futuri.

# CAPITOLO<sup>1</sup>

## Introduzione all'Intelligenza Artificiale

*Nel primo capitolo verrà introdotta la disciplina dell'Intelligenza Artificiale a partire dalle definizioni, passando per la storia e l'evoluzione fino ad oggi. Nel capitolo verranno presentate le realtà maggiormente influenzate dall'Intelligenza Artificiale, dalle aziende alla medicina sino alla vita quotidiana. A chiusura del capitolo, per dare un quadro completo, ci sarà una sezione dedicata all'approfondimento dei benefici e dei rischi*

# **1.1 Cos'è l'Intelligenza Artificiale**

Uno degli aspetti più affascinanti del campo dell'Intelligenza Artificiale è che la natura della materia è sorprendentemente difficile da definire. L'intento di creare computer intelligenti ha affascinato molte persone sin da quando essi sono nati. Può una macchina costruita dall'uomo essere intelligente? Per rispondere a questa domanda è necessario introdurre la disciplina scientifica e darne una definizione.

L'Intelligenza Artificiale è una branca dell'informatica che permette di programmare e progettare sistemi sia hardware che software fornendo alle macchine determinate caratteristiche che vengono considerate tipicamente umane, come le funzioni cognitive quali percepire, ragionare, apprendere e interagire.

Un sistema intelligente è autonomo ed è in grado, quindi, di analizzare l'ambiente circostante, decidere una strategia d'azione razionale, apprendere con esperienza nel corso del tempo ed elaborare una risposta.

#### **1.1.1 Definizioni e significato**

Le parole "intelligenza" e ancor di più "Intelligenza Artificiale" sono argomento di discussione ancora oggi ed hanno causato molta confusione. Dare una definizione di intelligenza è molto complesso, ne esistono molte diverse tra loro, ma allo stesso tempo, giuste e funzionali a spiegarla. Dal vocabolario Treccani troviamo questa definizione:

«Complesso di facoltà psichiche e mentali che consentono all'uomo di pensare, comprendere o spiegare i fatti o le azioni, elaborare modelli astratti della realtà, intendere e farsi intendere dagli altri, giudicare, e lo rendono insieme capace di adattarsi a situazioni nuove e di modificare la situazione stessa quando questa presenta ostacoli all'adattamento.»

Un'altra è stata data nel 1994 nel Mainstream Science on Intelligence che definisce l'intelligenza come:

«Una generale funzione mentale che, tra l'altro, comporta la capacità di ragionare, pianificare, risolvere problemi, pensare in maniera astratta, comprendere idee complesse, apprendere rapidamente e apprendere dall'esperienza. Non riguarda solo l'apprendimento dai libri, un'abilità accademica limitata, o l'astuzia nei test. Piuttosto, riflette una capacità più ampia e profonda di capire ciò che ci circonda – "afferrare" le cose, attribuire ad esse un significato, o "scoprire" il da farsi.»

Il termine artificiale, invece, rappresenta il fatto che si tratta di un qualcosa creato dell'uomo e differisce da altro che è così per natura. Da queste definizioni si deduce che l'Intelligenza Artificiale è, quindi, un sistema, non esistente in natura, creato dall'uomo che presenta delle caratteristiche dell'intelligenza umana.

#### **1.1.2 Categorie di Intelligenza Artificiale**

L'Intelligenza Artificiale(IA) può essere suddivisa in due categorie principali, ovvero debole e forte, che si differenziano per la loro capacità e comprensione del contesto in cui operano. Più specificatamente:

- *L'Intelligenza Artificiale debole* esegue compiti specifici o ristretti e ha una conoscenza limitata al contesto in cui opera. Non ha una comprensione generale o consapevolezza del mondo, né la capacità di apprendere in modo autonomo oltre al suo campo d'azione. Alcuni esempi sono il riconoscimento vocale e facciale, i chatbot o i veicoli autonomi.
- *L'Intelligenza Artificiale forte* è progettata per avere una comprensione generale del mondo e la capacità di affrontare compiti intellettuali in modo simile a un essere umano. Questa forma di Intelligenza Artificiale teoricamente sarebbe in grado di apprendere adattarsi a nuovi contesti in modo autonomo. Ad oggi è principalmente una sfida teorica e non esiste un vero esempio di IA forte.

#### **1.1.3 Come funziona**

L'idea generale dietro il Machine Learning è che un computer impara ad eseguire un compito studiando un insieme di esempi di addestramento. Il computer poi, esegue lo stesso compito con dati che non ha incontrato prima. Il Machine Learning utilizza due strategie:

- *Apprendimento supervisionato*: la fase di addestramento contiene dati e l'output corretto dei task. È come dare ad uno studente dei problemi con le soluzioni e dirgli di capire come risolvere altri problemi che dovrà affrontare in futuro. Include algoritmi di classificazione che prendono in input un dataset e la classe di ogni dato in modo che il computer possa imparare a classificare nuovi dati autonomamente e algoritmi di regressione che prevedono il valore dell'attributo di un'entità. Gli algoritmi di regressione includono la regressione lineare, alberi di decisione, reti Bayesiane e classificazione fuzzy.
- *Apprendimento non supervisionato*: il dataset di addestramento contiene dati ma nessuna soluzione, quest'ultima deve essere trovata direttamente dal computer. È come dare ad uno studente un insieme di modelli e chiedergli di individuare i motivi che ne sono alla base e che li hanno generati. Include algoritmi di clustering, che prendono in input un dataset e lo suddividono in cluster che soddisfano determinati criteri, e algoritmi di riduzione della dimensionalità, che prendono l'insieme di dati iniziale che copre varie dimensioni e proiettano i dati su dimensioni inferiori.

Una rete neurale è un sistema di elaborazione dati composto da un gran numero di elementi di elaborazione semplici, altamente interconnessi, in un'architettura ispirata alla struttura della corteccia cerebrale del cervello. Questo è un sistema di calcolo complesso capace di pensare, ricordare e risolvere problemi. Un neurone è l'unità cellulare fondamentale del sistema nervoso; essa è un'unità di elaborazione semplice che riceve e combina segnali da altri neuroni attraverso percorsi di ingresso chiamati dendriti, che contengono giunzioni sinaptiche.

La simulazione informatica assume generalmente la forma di sistemi di neuroni artificiali chiamati, solitamente, elementi di elaborazione. Questi elementi sono analoghi ai neuroni nel senso che hanno molteplici ingressi e combinano i valori. Questo prodotto è poi sottoposto a un filtro non lineare chiamato di solito funzione di trasferimento. L'output di un elemento si ramifica e diventa l'ingresso di molti altri elementi di elaborazione. In una rete neurale gli elementi di elaborazione sono organizzati in una sequenza di strati con connessioni complete o casuali tra di loro.(*Figura 1.1*)

Tipicamente, ci sono tre o più strati: uno di ingresso in cui i dati vengono presentati alla rete attraverso un buffer, uno di uscita con un buffer che contiene la risposta e uno o più strati intermedi o "nascosti". Il funzionamento di una rete neurale artificiale coinvolge due processi, ovvero l'apprendimento e il richiamo. Il primo consiste nell'adattamento dei pesi delle connessioni in risposta agli stimoli presentati nel buffer di ingresso e in conformità con una regola di apprendimento. Il richiamo è il processo di accettazione dell'input e la produzione di una risposta determinata dall'apprendimento.

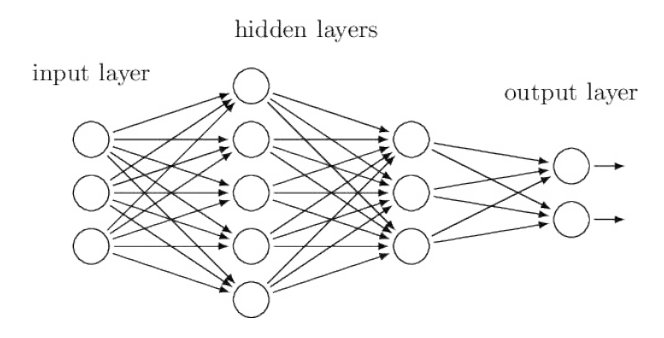

**Figura 1.1:** Diagramma di una rete neurale

#### **1.1.4 Filosofia ed etica dell'IA**

La rivoluzione digitale può essere annoverata tra i grandi turning point della nostra contemporaneità, al pari, ad esempio, della rivoluzione agraria o industriale, per via della sua enorme e innegabile portata trasformativa. Oggigiorno sembra quasi banale sottolineare che le intelligenze artificiali vivano al nostro fianco in ogni possibile ambito della vita umana, dallo shopping al marketing, dalle interazioni sociali all'intrattenimento, dai servizi bancari ai viaggi, dalla logistica al mondo del lavoro, e così via.

Le attuali tecnologie cosiddette intelligenti mostrano solo comportamenti intelligenti, tali perché definibili sulla performance umana; non possiedono realmente intelligenza, ma sono in grado di svolgere compiti che richiederebbero a un umano intelligenza per portarli a termine: esse, quindi, non sono in grado di pensare in modo intelligente, ma possono assolutamente agire in modo intelligente. I problemi etici sollevati dal prepotente ingresso dell'IA nella vita delle persone sono molti, a partire dal concetto di progettazione e responsabilità fino agli innumerevoli usi, benevoli o malevoli, che se ne può fare.

Il problema non risiede nell'IA in sé, ovvero l'apparato scientifico che ne permette e ne ospita l'esistenza, ma piuttosto nel grado di intenzionalità che si vuole imprimere ad essa nel guidarne le applicazioni e negli scopi verso quali è diretta. Siamo ancora in pieno potere di direzionare queste tecnologie, potenzialmente verso ogni obiettivo.

L'imperativo che abbiamo, dunque, è solo quello di comprenderne le opportunità e coglierne l'impatto in prospettiva futura, facendo lavorare l'IA verso il miglioramento delle condizioni della società umana.

## **1.2 Storia dell'Intelligenza Artificiale**

In questa sezione verrà raccontata la storia della disciplina, dagli albori fino ad oggi passando per i periodi di maggior entusiasmo da parte della comunità a quelli più difficili.

#### **1.2.1 Origine**

Sebbene sia difficile individuarle con precisione, le radici dell'Intelligenza Artificiale possono probabilmente risalire agli anni '40, in particolare al 1942, quando lo scrittore di fantascienza americano Isaac Asimov pubblicò il suo racconto breve intitolato "Circolo vizioso". La trama ruota attorno ad un robot sviluppato da due ingegneri e alle Tre Leggi della Robotica:

- un robot non può nuocere a un essere umano o, per inazione, permettere a un essere umano di subire danni;
- un robot deve obbedire agli ordini impartiti dagli esseri umani, eccetto quando tali ordini entrino in conflitto con la Prima Legge;
- un robot deve proteggere la sua stessa esistenza, purché tale protezione non entri in conflitto con la Prima o la Seconda Legge.

Nello stesso periodo il matematico inglese Alan Turing stava lavorando su questioni molto meno fantastiche e aveva sviluppato una macchina di decodifica chiamata "The Bombe" per il governo britannico, con lo scopo di decifrare il codice Enigma utilizzato dall'esercito tedesco nella Seconda Guerra Mondiale. Pesava circa una tonnellata ed è generalmente considerata il primo computer elettromeccanico funzionante. Il modo in cui "The Bombe" (*Figura 1.2*) riusciva a decifrare il codice Enigma, un compito precedentemente impossibile anche per i migliori matematici umani, ha fatto sorgere in Turing domande sull'intelligenza di tali macchine.

Nel 1950, Turing pubblicò il suo articolo seminale "Computing Machinery and Intelligence", in cui descrisse come creare macchine intelligenti e, in particolare, come testare la loro intelligenza. Questo Test di Turing è ancora oggi considerato come un punto di riferimento per identificare l'intelligenza di un sistema artificiale.

Il termine "Intelligenza Artificiale" è stato coniato ufficialmente circa sei anni dopo, nel 1956, quando Marvin Minsky e John McCarthy hanno ospitato il Dartmouth Summer Research Project on Artificial Intelligence (DSRPAI), un workshop della durata di circa otto settimane, presso il Dartmouth College in New Hampshire. Questo workshop, che segna l'inizio della "Primavera dell'IA", riunì coloro che sarebbero poi stati considerati i padri fondatori come Nathaniel Rochester, che, in seguito, ha progettato l'IBM 701, il primo computer scientifico commerciale, e il matematico Claude Shannon, che fondò la teoria dell'informazione.

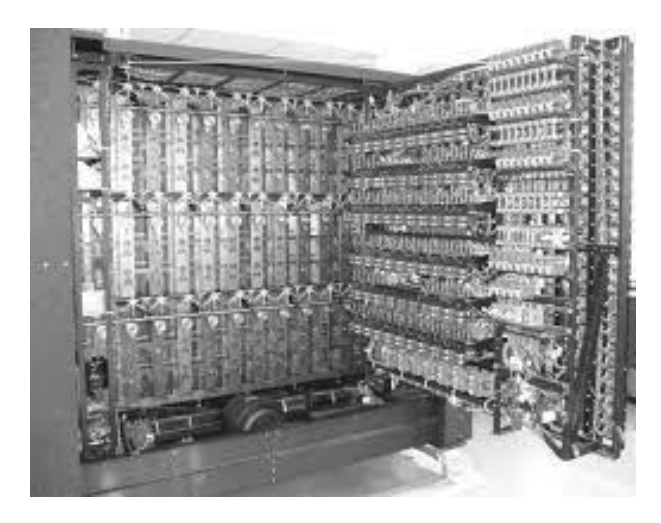

**Figura 1.2:** The Bombe ideata da Turing

#### **1.2.2 Test di Turing**

Il test di Turing è un criterio per determinare se una macchina sia in grado di esibire un comportamento intelligente o meno. Nella versione originaria si suddivide in due fasi diverse.

• *Pima fase del test*: nella prima sessione partecipano tre persone: un uomo, una donna e un intervistatore. Le tre persone si trovano in stanze separate e comunicano tra loro tramite una telescrivente. L'intervistatore formula delle domande scritte alle altre due persone. Non le vede e, quindi, non sa se si sta rivolgendo alla donna o all'uomo.

Lo scopo delle domande è di capire il sesso delle altre due persone e capire quale sia l'uomo e quale sia una donna. I partecipanti al gioco ricevono la domanda e rispondono all'intervistatore in forma scritta, usando la telescrivente. Fin qui il gioco sembra essere molto semplice e il problema di rapida soluzione. In realtà non è così perché i partecipanti al gioco possono anche mentire.

I due partecipanti hanno scopi diversi. Un partecipante è sincero nelle sue risposte, infatti ha l'obiettivo di agevolare l'identificazione da parte dell'intervistatore. L'altro mente fornendo risposte non veritiere con l'obiettivo di far sbagliare l'identificazione da parte dell'intervistatore. L'intervistatore non sa chi mente e chi è sincero e deve riuscire a capirlo da sé.

Al termine del gioco l'intervistatore deve decidere chi dei due partecipanti è l'uomo e chi la donna. Ripetendo il gioco N volte, l'intervistatore sbaglia il sesso dei partecipanti per X volte. Il suo tasso di errore è pari a X/N.

• *Seconda fase del test*: nella seconda fase del test sostituiamo uno dei due partecipanti con un computer (*Figura 1.3*). Ora l'intervistatore deve capire se a rispondere è un uomo oppure una macchina. Il processo è sempre lo stesso. L'intervistatore formula delle domande ai partecipanti tramite telescrivente e non può vederli. Non sa se sta parlando con due uomini o se uno di loro è una macchina. Alla fine del gioco dovrà identificare i partecipanti basandosi esclusivamente sulle loro risposte scritte. Il gioco si ripete N volte e l'intervistatore sbaglia l'identificazione dei partecipanti per Z volte, ottenendo un tasso di errore percentuale pari a Z/N.

Se la percentuale di errore nel gioco in cui partecipa la macchina è simile o inferiore a quella del gioco per individuare l'uomo e la donna, allora il Test di Turing viene superato e la macchina può dirsi intelligente.

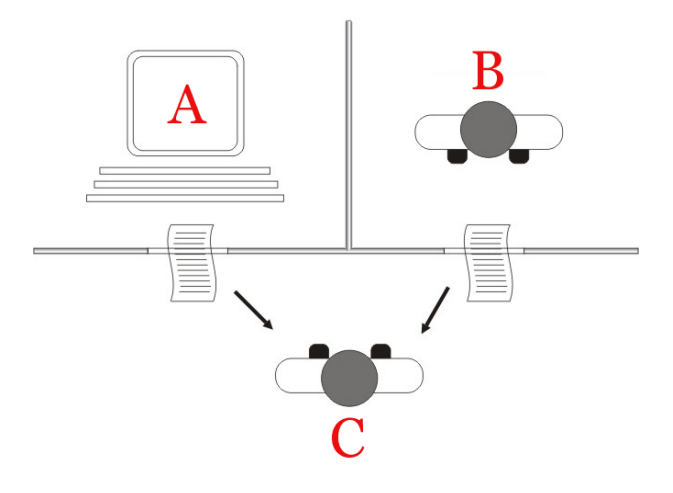

**Figura 1.3:** Illustrazione del Test di Turing

#### **1.2.3 Crescita e sviluppo**

La Conferenza di Dartmouth fu seguita da un periodo di quasi due decenni che vide significativi successi nel campo dell'Intelligenza Artificiale. Un esempio precoce è il famoso programma informatico ELIZA, creato tra il 1964 e il 1966 da Joseph Weizenbaum. Esso era uno strumento di elaborazione del linguaggio naturale in grado di simulare una conversazione con un essere umano ed è stato uno dei primi programmi che ha tentato di superare il già citato Test di Turing.

Un altro successo fu il programma Risolutore di Problemi Generali, sviluppato da Herbert Simon che era in grado di risolvere automaticamente certi tipi di problemi semplici, come le Torri di Hanoi. I risultati di questi ispiranti successi furono i considerevoli finanziamenti stanziati per la ricerca, portando a sempre più progetti. Nel 1970, Marvin Minsky rilasciò un'intervista in cui affermava che una macchina con l'intelligenza generale di un essere umano medio poteva essere sviluppata entro tre o otto anni. Purtroppo, ciò non si verificò.

Solo tre anni dopo, nel 1973, il Congresso degli Stati Uniti iniziò a criticare pesantemente l'alto investimento nella ricerca in AI e, nello stesso anno, il matematico britannico James Lighthill pubblicò una relazione commissionata dal Consiglio di Ricerca Scientifica britannico in cui metteva in dubbio le prospettive ottimistiche presentate. In risposta, i governi britannico e statunitense interruppero il supporto alla ricerca in AI in tutte le università. Questo avveniemento segnò l'inizio del periodo buio dell'IA e non furono compiuti ulteriori progressi negli anni seguenti.

Una delle ragioni per l'iniziale mancanza di progressi nel campo dell'IA è il fatto che la realtà fosse molto al di sotto delle aspettative risiede nella specifica modalità con cui i primi sistemi come ELIZA hanno cercato di replicare l'intelligenza umana. In particolare, erano tutti Sistemi Esperti, ossia raccolte di regole che presuppongono che l'intelligenza umana possa essere formalizzata e ricostruita in un approccio top-down e che possono avere prestazioni impressionanti in settori che si prestano a tale formalizzazione come ad esempio, il programma di scacchi Deep Blue di IBM, che nel 1997 riuscì a battere il campione del mondo Gary Kasparov (*Figura 1.4*).

Questi sistemi si comportano male in settori che non si prestano ad una formalizzazione di questo tipo, infatti non possono essere facilmente addestrati a riconoscere volti o persino a distinguere delle immagini. Per task del genere è necessario che un sistema sia in grado di interpretare correttamente i dati esterni, di apprendere da tali dati e di utilizzare tali apprendimenti per raggiungere obiettivi e task specifici attraverso un'adattabilità flessibile. Dato che i Sistemi Esperti non possiedono queste caratteristiche, tecnicamente parlando, non sono una vera e propria IA.

Le reti neurali artificiali dopo la battura di arresto avuta nel 1969 quando Marvin Minsky e Seymour Papert hanno dimostrato che i computer non avevano sufficiente potenza di elaborazione per gestire il lavoro richiesto, hanno fatto il loro ritorno sotto forma di Deep Learning quando nel 2015 AlphaGo, un programma sviluppato da Google, è riuscito a battere il campione del mondo nel gioco da tavolo Go. Go è notevolmente più complesso degli scacchi ed è stato a lungo creduto che i computer non sarebbero mai stati in grado di battere gli esseri umani in questo gioco.

Oggi, le reti neurali artificiali e il Deep Learning costituiscono la base della maggior parte delle applicazioni che conosciamo sotto l'etichetta di Intelligenza Artificiale.

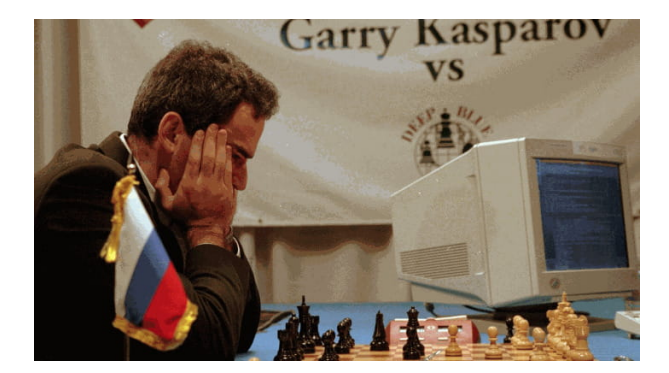

**Figura 1.4:** Garry Kasparov sconfitto da Deep Blue

#### **1.2.4 IA oggi**

Oggi l'Intelligenza Artificiale è incentrata essenzialmente sulle tecnologie di Deep Learning e reti neurali multistrato. Il valore che hanno attualmente è legato ai dati e agli algoritmi che li gestiscono in modo intelligente. Tuttavia, l'attuale sviluppo si basa principalmente sull'IA debole, quindi limitata, che è focalizzata su una specifica attività e non comprende i dati che gestisce; i dati sono solo dati. L'IA debole non ha un "senso proprio" legato ai dati che gestisce, né una volontà propria su come dovrebbero essere gestiti.

Il passo successivo sarà l'IA forte, che comprende i fatti e le loro relazioni ed ha anche alcune caratteristiche degli esseri umani, come il buon senso. Il percorso verso questa "IA generale" è sconosciuto ma è generalmente accettato dalla comunità scientifica. La prima alternativa è quella di continuare la tendenza attuale del Deep Learning con maggiore potenza di elaborazione dei dati. La seconda alternativa è quella di seguire la proposta di Andrej Karpathy, il quale ha introdotto il concetto di Software 2.0. La programmazione algoritmica attuale produce un algoritmo esatto che il computer segue istruzione per istruzione. Nel Software 2.0, viene sviluppato solo un codice scheletro che specifica un obiettivo che il programma dovrebbe raggiungere e la piattaforma software produce la soluzione completa per il task. La terza via sarebbe una fusione di Deep Learning, metodi semantici e conoscenze comuni sul contesto di applicazione.

# **1.3 Applicazioni e utilizzi dell'Intelligenza Artificiale**

L'intelligenza artificiale si è fatta strada in relativamente poco tempo nei più svariati campi della conoscenza umana e delle sue applicazioni. Il suo impiego ha trasformato in modo indelebile le vite delle persone e il modo in cui queste si relazionano con il mondo. È permeata in tante realtà, facendole progredire, segnandole e più semplicemente rendendole inutilizzabili o non alla portata senza di essa.

## **1.3.1 Aree di applicazioni dell'IA**

Alla base dell'IA ci sono algoritmi, tecniche computazionali, soluzioni che si applicano a diversi ambiti anche se il processo di diffusione non è omogeneo e alla stessa velocità. Vengono individuati le seguenti classi di soluzioni:

- *Biometric Recognition*: cerca di trovare soluzioni che miglioreranno l'interazione uomomacchina attraverso il riconoscimento non solo del linguaggio naturale ma anche del volto, del tono di voce, dei movimenti del corpo e, in generale, del linguaggio non verbale dell'essere umano.
- *Computer Vision*: studia algoritmi e tecniche per permettere ai computer di raggiungere una comprensione di alto livello del contenuto di immagini o video.
- *Virtual Assistant e Chatbot*: sono strumenti in grado di fornire assistenza e innumerevoli servizi
- *Robotic Process Automation*: è una delle tendenze tecnologiche più mature sul fronte dell'AI perché l'impiego nei vari settori ha permesso l'automazione di molte attività umane e l'ottimizzazione dei processi di business con successo.
- *IDP* (Intelligent Data Processing): è quella più ampia dal punto di vista delle applicazioni. Vi rientrano tutte quelle soluzioni che utilizzano algoritmi su dati strutturati e non per finalità collegate all'estrazione delle informazioni presenti nei dati stessi.

### **1.3.2 IA nelle aziende**

L'Intelligenza Artificiale viene utilizzata nelle aziende nei più svariati modi per migliorare l'efficienza operativa, la produttività e la capacità di prendere decisioni. Alcuni utilizzi sono i seguenti:

- Automazione dei processi aziendali e automatizzazione di processi ripetitivi e manuali (*Figura 1.5*).
- Assistenza virtuale e chatbot per fornire supporto ai clienti, rispondere a domande comuni e gestire le interazioni con i clienti su siti web, app e piattaforme di social media.
- Analisi dei dati avanzata, utilizzata per analizzare grandi quantità di dati aziendali in modo più efficiente ed efficace identificando modelli, tendenze e insight nascosti nei dati e consentendo alle aziende di prendere decisioni migliori.
- Personalizzazione dell'esperienza del cliente suggerendo prodotti o servizi in base al suo comportamento passato e alle sue preferenze.
- Manutenzione predittiva nei settori come la produzione, utilizzata per prevedere quando le apparecchiature o le macchine potrebbero avere bisogno di manutenzione. Ciò aiuta a evitare interruzioni impreviste e a ridurre i costi di intervento.
- Sicurezza informatica, che consente di rilevare e prevenire minacce informatiche tramite algoritmi che monitorano costantemente il traffico di rete per individuare comportamenti sospetti o attacchi.

Le applicazioni dell'IA sono in continua crescita e possono variare notevolmente in base all'industria e all'obiettivo specifico. L'adozione di questa tecnologia sta diventando sempre più comune poiché le aziende cercano di sfruttare i vantaggi della per rimanere competitive e migliorare le loro operazioni.

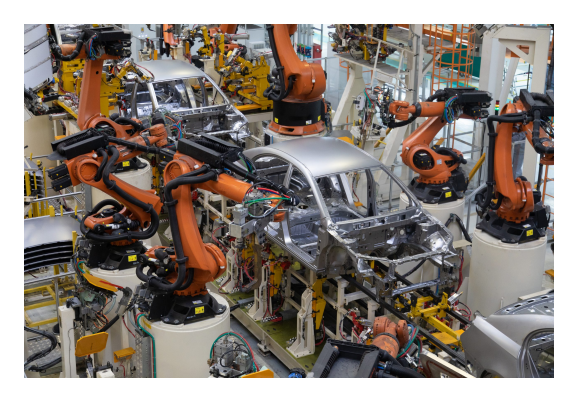

**Figura 1.5:** Esempio di automazione industriale con robot

# **1.3.3 IA per la sanità e la salute**

Si possono definire quattro ambiti di applicazione dell'Intelligenza Artificiale in medicina e, in generale, nella sanità:

- *Diagnostica*, ovvero la diagnosi precoce individualizzata sulla base dei fattori di rischio o sulla base di immagini, assistita ed automatizzata per una maggiore sensibilità e per la prevenzione degli errori diagnostici.
- *Cura* del paziente, che riguarda la prescrizione di analisi appropriate per tipologia e tempistiche sulla base delle caratteristiche dei pazienti, attraverso l'individuazione di fenotipi specifici nell'ambito della malattia e la prescrizione di farmaci personalizzata sulla base delle caratteristiche del paziente.
- *Gestione*, cioè l'analisi di dati clinici, epidemiologici ed amministrativi su grandi numeri per gestire la salute della popolazione, utilizzare efficacemente le risorse e ridurre i costi. Analisi delle necessità di salute per programmare l'offerta di servizi efficienti ed efficaci. Automatizzazione intelligente delle procedure amministrative e del reporting con capacità dei sistemi di adeguarsi in modo adattivo ai cambiamenti dell'ambiente in cui operano.
- *Ricerca e sviluppo* che comprende l'analisi del genoma, la ricerca sulla radice genetica delle malattie per ottimizzarne il trattamento e la prevenzione, la ricerca sui farmaci e sulla connessione fra farmaci e malattie e l'analisi dei dati per comprendere i bisogni di salute, di farmaci o dispositivi e il loro impatto sulla vita delle persone.

Esiste una fiducia condivisa che l'utilizzo dell'Intelligenza Artificiale porterà vantaggi per la cura dei pazienti, per la ricerca di terapie innovative, per l'attività degli operatori sanitari e per i gestori della salute pubblica. Ci sono, tuttavia, alcuni aspetti che presentano delle criticità, come la qualità dei dati, spesso provenienti da database nati per altri fini e non per la cura e la ricerca scientifica, la validità ed il corretto utilizzo di essi e la gestione dei grandi cambiamenti nella pratica clinica e nella formazione professionale dei medici e degli altri operatori sanitari indotte dall'utilizzo dell'Intelligenza Artificiale.

### **1.3.4 IA nella vita di tutti i giorni**

L'Intelligenza Artificiale è diventata una parte importante, se non fondamentale, della quotidianità di chiunque. Ha avuto un impatto molto significativo, integrandosi silenziosamente e cambiando totalmente lo stile di vita. I principali utilizzi sono:

- *Assistenti Virtuali*, come Siri di Apple, Google Assistant, Amazon Alexa e altri; utilizzano l'IA per rispondere alle domande degli utenti, eseguire comandi vocali e gestire attività quotidiane, come la pianificazione di appuntamenti e l'invio di messaggi. Le funzioni di questi assistenti si basano su Speech Recognition e Natural Language Processing per poter comprendere ciò che viene richiesto dall'utente e per formulare una risposta sensata. Nell'ultimo periodo la tecnologia di questi sistemi si è evoluta ancora e da ciò sono scaturiti una serie di assistenti di nuova generazione, come ChatGPT di OpenAI, i quali sono in grado di fornire una risposta sensata ad ogni tipo di domanda che l'utente propone.
- *Domotica*, ovvero la tendenza ad automatizzare la vita nelle case tramite elettrodomestici e dispositivi intelligenti. Si possono monitorare e comandare l'illuminazione, la temperatura e i consumi riducendo i costi e personalizzando l'ambiente domestico a proprio piacimento (*Figura 1.6*).
- *Ricerca su Internet*; infatti, i motori di ricerca come Google utilizzano algoritmi di IA per migliorare la precisione dei risultati di ricerca e per personalizzare i risultati in base al comportamento di navigazione dell'utente.
- *Social Media*, in quanto le piattaforme come Facebook, Instragram o Tik Tok si avvalgono di algoritmi evolutissimi e all'avanguardia per fornire ad ogni utente un'esperienza ad-hoc costruita intorno ai suoi gusti ed interessi.
- *Giochi*, per migliorare l'esperienza di gioco creando avversari virtuali più intelligenti e adattando la difficoltà del gioco in base alle abilità del giocatore.
- *E-commerce* delle grandi piattaforme, come Amazon, che ha quasi monopolizzato la compravendita di qualsiasi tipo di bene in rete. Queste aziende sono in grado di adattarsi meglio ai cambiamenti delle abitudini d'acquisto delle persone suggerendo prodotti e fornendo assistenza continua.

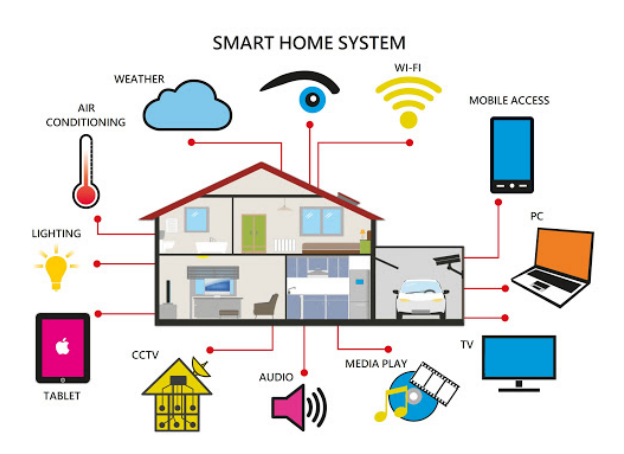

**Figura 1.6:** Modello di una casa domotica

## **1.4 Benefici e rischi dell'IA**

Come tutte le grandi scoperte dell'uomo che hanno segnato così profondamente la storia e la vita delle persone, anche l'Intelligenza Artificiale porta con sé un fardello molto pesante fatto di responsabilità e conseguenze con cui, prima o poi, bisogna fare i conti o scontrarsi. A prima vista può sembrare che l'avvento dell'IA abbia portato tanti benefici poiché ha semplificato enormemente alcuni aspetti della realtà ed ha permesso all'umanità di progredire in tempi record. Siamo sicuri, però, che tutti gli aspetti che riteniamo così positivi non nascondano dei lati altrettanto negativi?

#### **1.4.1 Riduzione dell'errore umano**

Sbagliare è umano, una frase che riteniamo vera e giusta all'unanimità siccome commettere errori è qualcosa che accompagna l'uomo da sempre e che ha permesso di imparare e progredire. Alcuni errori, però, possono avere conseguenze gravi e costose, soprattutto in settori ad alto rischio come la medicina.

L'Intelligenza Artificiale si presenta come una soluzione chiave per affrontare questo problema; infatti, le macchine sono in grado di eseguire compiti complessi in modo accurato e costante, senza stancarsi o essere influenzate da fattori umani, come la stanchezza, le emozioni, lo stress o la distrazione. Possono lavorare ininterrottamente per un tempo indefinito, senza commettere mai un'imprecisione o un errore rendendo queste caratteristiche essenziali per quei servizi e processi che lo richiedono. Tuttavia, anche se l'Intelligenza Artificiale offre un enorme potenziale da questo punto di vista, è importante sottolineare che essa non è una panacea. La sua efficacia dipende dalla qualità dei dati di input, dalla precisione degli algoritmi e dalla formazione adeguata degli operatori umani che lavorano con essa. Inoltre, è essenziale affrontare sempre questioni, come la responsabilità e la trasparenza.

Chi è responsabile quando un sistema automatizzato commette un errore? Come garantiamo che le decisioni prese da una macchina siano giuste, imparziali e non discriminatorie? Questi sono solo alcuni dei dilemmi morali che dobbiamo affrontare mentre ci affidiamo sempre di più all'Intelligenza Artificiale per prendere decisioni che hanno un impatto diretto sulla nostra vita.

#### **1.4.2 Protezione e sicurezza**

Nella realtà in cui viviamo, con l'aumento dell'importanza dei dati, in condizioni di non sicurezza nei confronti dei furti e delle attività illecite, l'uomo ha cercato di tutelarsi anche sotto questi aspetti proprio grazie all'Intelligenza Artificiale.

Nel campo della sicurezza informatica, essa consente di sviluppare soluzioni avanzate di cifratura e anonimizzazione dei dati proteggendo le informazioni sensibili degli utenti. Nel contesto dell'autenticazione, ad esempio, l'uso di una sola modalità, come un codice PIN non è più sufficiente per garantire la sicurezza dell'identificazione. Pertanto, sono state proposte soluzioni di autenticazione multipla che includono l'uso di algoritmi di IA, come Random Forest e reti neurali, per migliorare la precisione dell'autenticazione. Alcuni approcci avanzati hanno anche considerato l'analisi del comportamento dell'utente, come la velocità di digitazione e lo stile di battitura. Un'altra area di interesse è l'uso della biometria che sfrutta le caratteristiche uniche del corpo umano, come le impronte digitali, l'iride, la voce e l'andatura. L'IA è utilizzata per sviluppare sistemi di riconoscimento basati su queste caratteristiche biometriche, migliorando, così, l'accuratezza dell'autenticazione.

Nel contesto della navigazione sul web è importante identificare tempestivamente le vulnerabilità e i punti deboli di una rete. L'IA è utilizzata per modellare reti complesse e analizzare lo stato di sicurezza, aiutando a individuare potenziali minacce.

Nel settore della sicurezza fisica, l'IA è applicata in sistemi di sorveglianza avanzati. Telecamere all'avanguardia sono in grado di rilevare comportamenti sospetti, come il vagabondaggio o l'abbandono di oggetti e di segnalare immediatamente tali attività agli operatori di sicurezza aumentando notevolmente la capacità di risposta alle minacce in tempo reale.

Nonostante tutti questi passi in avanti, c'è una questione cha fa storcere il naso a chiunque, ovvero la privacy dei dati personali e di come questi vengano utilizzati dagli algoritmi per profilarci e conoscerci più di qualunque altra persona. In molte realtà di utilizzo quotidiano, come i social media, anche se vengono utilizzati da moltissime persone e in modo gratuito, sappiamo velatamente, in realtà, che con qualcosa stiamo pagando, e quel qualcosa sono i dati che condividiamo e che rimarranno in rete, in un sistema di archiviazione di qualche server in giro per il mondo e non sappiamo se un domani potranno essere utilizzati proprio contro di noi.

#### **1.4.3 Ricerca e nuovi orizzonti**

L'Intelligenza Artificiale è nata e si è sviluppata come branca dell'informatica. Nel corso del tempo, però, questa disciplina ha fatto esplodere tutte le sue potenzialità nei più svariati campi scientifici. Tra questi esistono i seguenti:

- *Fisica*: è cruciale nella fisica delle particelle per accelerare le simulazioni e l'identificazione delle particelle. Ad esempio, nell'ambito della cromodinamica quantistica su reticolo (LQCD), è utilizzata per sviluppare nuovi algoritmi che superano le difficoltà nelle simulazioni, come il blocco topologico e il rallentamento critico. Nella ricerca sulla fisica nucleare, l'IA è impiegata per la classificazione delle particelle e la separazione dei segnali dagli eventi di fondo nei rivelatori. Ciò consente di studiare le interazioni nucleari e comprendere meglio la struttura della materia. Nell'astronomia è ampiamente utilizzata per analizzare grandi quantità di dati raccolti da telescopi e rilevatori consentendo di individuare automaticamente oggetti astronomici, riconoscere segnali di onde gravitazionali e monitorare oggetti celesti in movimento rapido, come asteroidi e comete. Inoltre, contribuisce anche all'analisi di dati provenienti da esperimenti di ricerca di materia oscura.
- *Chimica*: viene impiegata per migliorare l'analisi di dati provenienti da analisi come spettroscopia e cromatografia, semplificando la scoperta di nuove sostanze chimiche. Viene utilizzata, anche, per la precisione e l'efficienza delle simulazioni chimiche che includono la previsione delle energie di legame delle molecole e la progettazione di nuovi catalizzatori. Risulta fondamentale, anche, nella chimica organica per lo studio delle proprietà dei composti e nella sintesi di nuove molecole.
- *Scienze della terra*: l'aumento della disponibilità di enormi quantità di dati geoscientifici offre opportunità illimitate per l'applicazione dell'IA quali la valutazione degli effetti dei cambiamenti climatici, la valutazione della qualità dell'aria, la previsione degli effetti di catastrofi naturali sull'infrastruttura, la gestione delle risorse, idriche e del suolo, e la prevenzione di eventi naturali come eruzioni vulcaniche, tsunami, inondazioni e terremoti.

Vi sono ancora molti altri settori che potremmo citare. Da ciò si capisce l'importanza dell'Intelligenza Artificiale con applicazioni in tutti i campi del sapere e della conoscenza umana. Uno strumento che cela dietro di sé ancora innumerevoli sfaccettature che dobbiamo scoprire o che, essa scoprirà per noi.

#### **1.4.4 Lavoro e occupazione**

L'Intelligenza Artificiale è penetrata anche nel mondo lavorativo, che sta velocemente evolvendo. Il meccanismo alla base di questo cambiamento è relativamente semplice, le nuove tecnologie, in generale, cambiano il lavoro, rendendolo più efficiente, se sono lavori esistenti, o creandone di nuovi, se prima non esistevano. Poiché la maggiore efficienza si traduce in prezzi unitari più bassi e qualità maggiore, laddove le nuove tecnologie hanno avuto maggiore impatto si è avuto anche maggiore domanda di beni e servizi. C'è, quindi, una gara tra l'aumento di domanda, aumento di offerta e numero di persone necessarie per fare quel lavoro. In alcuni casi la gara è stata vinta dall'aumento di lavoro; in altri, invece, le nuove tecnologie hanno preso il posto dei lavoratori. In media, nella storia dell'umanità, le nuove tecnologie, insieme all'espansione economica, hanno sempre prodotto un aumento massiccio di posti di lavoro.

Se andiamo ancora più in profondità, però, la ragione fondamentale per cui questo è avvenuto è perché gli esseri umani hanno sempre saputo imparare a usare le nuove tecnologie in un lasso di tempo relativamente breve. Sarà così anche nel caso dell'Intelligenza Artificiale? Stiamo vivendo proprio adesso l'immenso sviluppo di questa tecnologia ed, effettivamente, non sappiamo con sicurezza e non possiamo prevedere con affidabilità, quale sarà la situazione tra venti o trenta anni. Le dinamiche sono troppo complesse per poterlo fare, ma possiamo comunque tracciare qualche andamento, come l'avvento di nuovi lavori che facciamo fatica ad immaginare oggi, la diminuzione del numero di lavoratori rispetto alla forza lavoro complessiva e la diminuzione costante delle ore lavorate. Infatti qualsiasi attività che può essere descritta e rappresentata in un linguaggio comprensibile dalle macchine sarà presto svolta in modo più efficiente e qualitativo da un sistema artificiale o da un essere umano accompagnato da un sistema in un tempo molto minore.

#### **1.4.5 E l'ambiente?**

L'inquinamento sta diventando un problema mondiale a causa dell'avanzamento rapido dell'industria, del trasporto, dell'urbanizzazione e della crescita della popolazione umana, influenzando negativamente la vita e la salute delle persone, provocando cambiamenti climatici e, quindi, l'insorgere di fenomeni sempre più devastanti. L'Intelligenza Artificiale ha fatto la sua comparsa anche nel settore ambientale, portandosi ovviamente lati positivi e negativi.

Tra gli impatti ambientali diretti più dannosi troviamo il consumo considerevole di energia e le elevate emissioni di CO2, dove l'impronta di carbonio è proporzionale al consumo energetico. Uno studio condotto dalla University of Massachussetts ha dimostrato che l'addestramento di un determinato modello di reti neurali per l'elaborazione del linguaggio naturale comporta l'emissione di circa 284 tonnellate di anidride carbonica, cinque volte l'impatto ambientale di un'automobile durante tutto il suo ciclo vitale. Questo perché bisogna alimentare e raffreddare enormi stanze piene di server, chiamati cloud (*Figura 1.7*), in cui vengono utilizzati i modelli di Intelligenza Artificiale.

Nonostante queste criticità, l'IA offre possibilità straordinarie per far fronte alla crisi climatica. Ad esempio, può essere utilizzata per fronteggiare il problema degli incendi che aggravano la deforestazione, la perdita della biodiversità e a tener traccia delle emissioni di CO2. Un esempio è dato dal programma ªDestinEº, nato da un'iniziativa della Commissione Europea, che mira a creare una replica digitale completa e altamente accurata della terra entro il 2030, attraverso l'uso di big data, IA e sensori IoT. L'iniziativa, inaugurata a Marzo 2022, servirà da mezzo per studiare l'interazione tra fenomeni naturali e attività umane e, quindi, capire le cause e gli effetti del cambiamento climatico, così da anticipare possibili

scenari futuri. Sulla base di queste previsioni, si potranno implementare azioni di mitigazione, adattamento e gestione dei rischi.

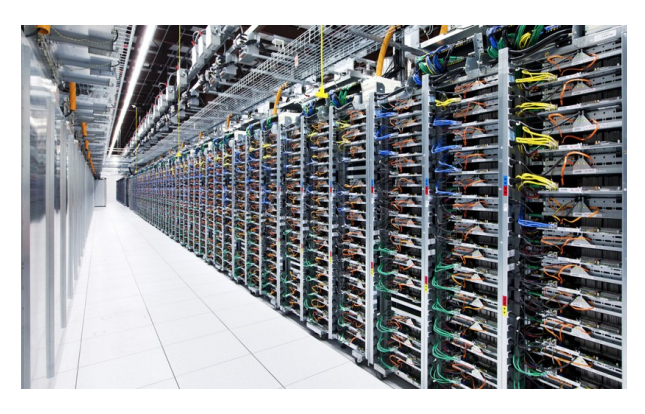

**Figura 1.7:** Esempio di un server Google

# CAPITOLO  $2$

# I servizi di Intelligenza Artificiale forniti da AWS

*Il secondo capitolo tratterà di Amazon Web Service (AWS), una piattaforma che offre servizi di Cloud Computing. Verrà proposta una panoramica che introdurrà le caratteristiche generali, in seguito ci sarà una sezione destinata alla storia della piattaforma, mentre l'ultima parte del capitolo riguarderà le risorse e le applicazioni che offre.*

## **2.1 Una panoramica**

Amazon Web Services (AWS) è l'offerta cloud sviluppata da Amazon più completa e ampiamente adottata al mondo, con oltre 200 servizi disponibili da data center a livello globale. Milioni di clienti, tra cui le startup in più rapida crescita, le aziende più grandi e le principali agenzie governative, utilizzano AWS per ridurre i costi, aumentare la sicurezza, diventare più agili e innovarsi più velocemente.

#### **2.1.1 Cos'è AWS**

Amazon Web Service è un fornitore di servizi di Cloud Computing, cioè la distribuzione on-demand di risorse IT, tramite Internet, con una tariffazione basata sul consumo. Piuttosto che acquistare, possedere e mantenere i data center e i server fisici, è possibile accedere a servizi tecnologici, quali capacità di calcolo, archiviazione e database, sulla base delle proprie necessità, affidandosi a un fornitore Cloud come AWS. Esso offre anche flessibilità in base al numero di servizi di cui il cliente ha bisogno, consentendo di aumentare o diminuire facilmente il numero di servizi utilizzati, disattivandoli e smettendo di pagarli. Un ulteriore vantaggio di AWS è quello di semplificare e accelerare il lavoro. Con le infrastrutture tradizionali è difficile aggiornare un'applicazione, poiché richiede molto tempo per trovare il server, mentre con il cloud computing, è possibile utilizzare centinaia o migliaia di server senza alcun ritardo. AWS non fornisce solo servizi di sviluppo di sistemi, ma aiuta anche a distribuirli a livello globale e ad un costo ridotto.

Organizzazioni di ogni tipo, dimensione e settore utilizzano il Cloud per una vastissima gamma di casi d'uso, quali backup dei dati, disaster recovery, e-mail, desktop virtuali, sviluppo e test di software, analisi di Big Data e applicazioni Web destinate ai clienti. Per esempio, le aziende del settore sanitario utilizzano il cloud per sviluppare dei trattamenti più personalizzati per i propri pazienti. Le aziende per i servizi finanziari utilizzano il Cloud come base dei propri sistemi di rilevamento e prevenzione di attività fraudolente. I realizzatori di

videogame utilizzano il cloud per sviluppare videogiochi online per milioni di giocatori in tutto il mondo.

#### **2.1.2 Come funziona AWS**

Amazon Web Service è una piattaforma all'avanguardia, il cui funzionamento si basa su infrastrutture complesse e collegate, nonchè software avanzati. Tra questi possiamo elencare:

- *Data Center globali*, infatti AWS possiede e gestisce una rete globale di data center distribuiti in tutto il mondo in diverse regioni geografiche. Ogni regione può contenere più zone di disponibilità, che sono aree fisiche separate con alimentazione e raffreddamento indipendenti per garantire la resilienza.
- *Storage e persistenza dei dati*, offrendo una varietà di servizi di storage, tra cui Amazon S3 (Simple Storage Service) per l'archiviazione di oggetti e Amazon EBS (Elastic Block Store) per lo storage dei dati persistente consentendo agli utenti di archiviare grandi quantità di dati in modo affidabile.
- *API e SDK*, che consentono agli sviluppatori di interagire con i servizi AWS in modo programmato permettendo l'automazione delle operazioni e l'integrazione con applicazioni personalizzate.
- *Console di gestione*, con la quale gli utenti possono accedere ai servizi di AWS tramite un browser web, dove con un'interfaccia grafica intuitiva, possono configurare, monitorare e gestire le loro risorse.
- *Sicurezza*, fondamentale in AWS in quanto gli utenti possono implementare misure come il controllo degli accessi tramite IAM, la crittografia dei dati, le reti private virtuali e i servizi di protezione da attacchi DDoS.
- *Servizi scalabili*; infatti, gli utenti possono scalare le risorse in base alle esigenze. Ad esempio, possono aumentare il numero di istanze EC2 (Elastic Compute Cloud) durante i picchi di carico e ridurle quando la domanda diminuisce. Questa scalabilità avviene in modo dinamico e può essere automatizzata.
- *Fatturazione e supporto*; infatti, AWS utilizza un modello di fatturazione basato sul consumo, in cui gli utenti pagano solo per le risorse effettivamente utilizzate e fornisce anche supporto tecnico per assistere gli utenti nella configurazione e nella risoluzione dei problemi.

AWS, quindi, consente agli utenti di creare, configurare e gestire risorse IT virtuali su una vasta piattaforma globale, accedendo a questi servizi tramite la console di gestione web, API o strumenti di terze parti, mentre si occupa dell'infrastruttura sottostante, composta da data center e networking, permettendo agli utenti di concentrarsi solo sulla creazione e l'esecuzione delle proprie applicazioni.

#### **2.1.3 Perchè è importante**

Una piattaforma come Amazon Web Service è diventata fondamentale per molte realtà odierne che possono sfruttare appieno il Cloud Computing. Di quest'ultimo, esistono tre tipologie differenti che forniscono vari livelli di controllo, flessibilità e gestione, così che ogni utente possa selezionare il set di servizi adatto alle proprie necessità (*Figura 2.1*). Queste tipologie sono:

- *Infrastructure as a Service (IaaS)*, che contiene gli elementi di base dell'infrastruttura IT del cloud e, in genere, consente l'accesso a caratteristiche di rete, computer (virtuali o su hardware dedicato) e spazio di storage dei dati. L'IaaS offre il massimo livello di flessibilità e controllo di gestione sulle risorse IT che sono molto simili a quelle esistenti attualmente utilizzati dai vari dipartimenti e sviluppatori.
- *Platform as a Service (PaaS)*, con cui le organizzazioni non dovranno più gestire l'infrastruttura sottostante (in genere hardware e sistemi operativi). In questo modo sarà possibile concentrarsi sulla distribuzione e sulla gestione delle applicazioni. Questa soluzione è caratterizzata dal massimo livello di efficienza, in quanto non è più necessario dedicarsi ad attività quali l'approvvigionamento delle risorse, la pianificazione della capacità, la manutenzione del software, l'applicazione di patch o qualsiasi altro tipo di attività onerosa che possa interessare l'esecuzione delle applicazioni.
- *Software as a Service (SaaS)*, che offre un prodotto completo che viene eseguito e gestito dal fornitore di servizi. Nella maggior parte dei casi, quando si parla di SaaS, si fa riferimento alle applicazioni per utenti finali come un servizio e-mail basato sul Web. Con questo servizio, l'utente non dovrà preoccuparsi della manutenzione o della gestione dell'infrastruttura sottostante su cui il servizio stesso si basa, ma soltanto pensare a come utilizzare il software specifico.

Le caratteristiche principali del Cloud Computing e, quindi, di AWS sono la semplicità di accesso alle diverse tecnologie, l'allocazione dinamica ed elastica delle risorse, come potenza di calcolo, storage e database, che possono servire in diversi periodi, e la possibilità di evitare spese fisse in favore di una spesa variabile, pagando solo per le risorse realmente consumate. Inoltre, le spese variabili sono nettamente inferiori rispetto a quanto si potrebbe pagare autonomamente, grazie alle maggiori economie di scala.

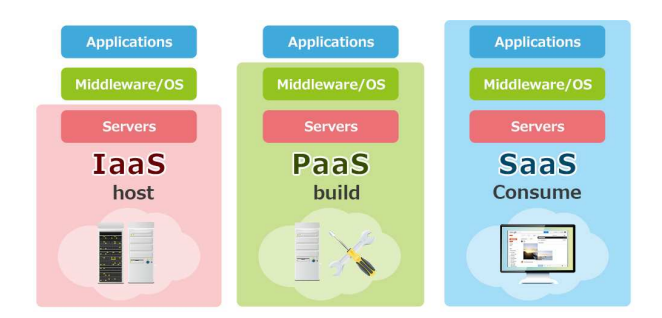

**Figura 2.1:** Differenze tra i servizi di Cloud Computing

#### **2.1.4 Sostenibilità e impatto ambientale**

Lo sviluppo sostenibile è una strategia per strutturare la civiltà in una forma che ne garantisca la sua stabilità per un futuro migliore. Questo implica prendere in considerazione sia le esigenze immediate che quelle a lungo termine, come la conservazione dell'ambiente e delle risorse naturali. L'obiettivo è trovare un equilibrio tra la stabilità ecologica e lo sviluppo delle tecnologie.

Amazon Web Service è un'infrastuttura vastissima e come tale richiede ingenti quantità di energia per permettere ai server e ai data center di lavorare incessantemente ogni giorno. L'energia non è soltanto dovuta all'alimentazione dei componenti fisici, ma anche, e soprattutto, al raffreddamento delle strutture che, generando grandi quantità di calore, possono usurare molto velocemente tutti i componenti elettronici.

Per andare incontro a tutte queste necessità, AWS sta pian piano attuando la transizione verso l'energia rinnovabile per ridurre le emissioni di carbonio. L'obiettivo di generare l'energia elettrica utilizzata interamente da fonti naturali e di emissioni zero è fissato per il 2040.

## **2.2 Storia e sviluppo**

In questa sezione sarà riportata la storia di Amazon Web Service, dalla sua nascita, fino a diventare il colosso mondiale e leader del settore del Cloud Computing.

#### **2.2.1 Fondazione**

Le origini di Amazon Web Service risalgono ai primi anni 2000. L'idea scaturì dalla necessità, da parte di Amazon, di svilupparsi ed evolversi man mano che il business dell'azienda cresceva. Nel 2003, infatti, Amazon si rese conto di avere un notevole vantaggio rispetto ai suoi concorrenti. Questo vantaggio era dato dai servizi di infrastruttura più affidabili ed efficienti. Inizialmente, l'idea fu quella di creare un "Sistema Operativo di Internet", in cui le diverse risorse hardware, come il calcolo, lo storage e la memoria, venivano isolate come componenti di questo sistema operativo e offerte come servizi gestiti in modo da non gravare più sugli sviluppatori. Si trattò di un'idea rivoluzionaria che eliminò la necessità di gestire l'hardware e l'infrastruttura fisica, consentendo alle aziende di concentrarsi soltanto sul loro caso d'uso.

Amazon decise di trasformare questa idea in realtà, infatti era già esperta nel costruire data center affidabili ed economici, per necessità, e continuando su questa strada, si rese conto che questo settore dell'informatica non era solo inesplorato, ma aveva un enorme potenziale.

I primi passi di AWS risalgono al 2006, quando lanciò il primo servizio, Simple Queue Service (SQS). Esso è stato presto seguito da S3 ed EC2, e con questi sono state gettate le basi per spingere AWS a diventare un protagonista della scena globale nel campo del Cloud Computing.

#### **2.2.2 Crescita**

Nel settembre 2007, AWS ha annunciato la sua prima Start-up Challenge, un concorso con premi del valore di 100.000 dollari per imprenditori e sviluppatori di software negli Stati Uniti che utilizzavano servizi AWS come S3 ed EC2 per sviluppare le loro attività.

Il 27 novembre 2012, AWS ha ospitato la sua prima conferenza annuale importante, "re:Invent", con un focus sui partner e sull'ecosistema con oltre 150 sessioni. L'evento, durato tre giorni, si è tenuto a Las Vegas a causa della sua connettività con località importanti negli Stati Uniti e nel resto del mondo.

Per sostenere la formazione e la standardizzazione delle competenze a livello industriale, nel 2013 AWS ha offerto un programma di certificazione per ingegneri informatici con lo scopo di evidenziare l'esperienza nel cloud computing. Nello stesso anno, AWS ha anche lanciato Activate, un programma per le startup di tutto il mondo che consente di sfruttare i crediti, le integrazioni di terze parti e l'accesso gratuito agli esperti di AWS per aiutare a sviluppare le loro attività.

#### **2.2.3 Leadership**

James Hamilton, che guida la progettazione di calcolo, data center e rete di AWS, scrisse un articolo retrospettivo nel 2016 per mettere in luce la storia di dieci anni del servizio online dal 2006 al 2016. In quanto sostenitore appassionato della tecnologia, si unì al team di sviluppo di AWS nel 2008.

Nel primo trimestre del 2016, il fatturato fu di 2,57 miliardi di dollari con un utile netto di 604 milioni di dollari, un aumento del 64% rispetto al primo trimestre del 2015. Nello stesso periodo, Amazon sperimentò un aumento del valore delle azioni del 42% a seguito dell'aumento degli utili, di cui AWS contribuì per il 56% ai profitti aziendali.

AWS registrò un fatturato annuale di 17,46 miliardi di dollari nel 2017. Alla fine del 2020, il fatturato era cresciuto a 46 miliardi di dollari. Nel gennaio 2018, Amazon lanciò un servizio di autoscaling su AWS e, nel novembre, annunciò core ARM personalizzati da utilizzare nei propri server. Nel 2019, AWS ha riportato una crescita annuale del 37% e rappresentava il 12% del fatturato di Amazon, in aumento dall'11% nel 2018. Nel 2023 AWS ha annunciato AWS Certification, per prepararsi e pianificare esami in modo da ottenere certificazioni sull'utilizzo del servizio Cloud nell'ambito dell'architettura, analisi dei dati, sviluppo, sicurezza, Intelligenza Artificiale e Machine Learning (*Figura 2.2*).

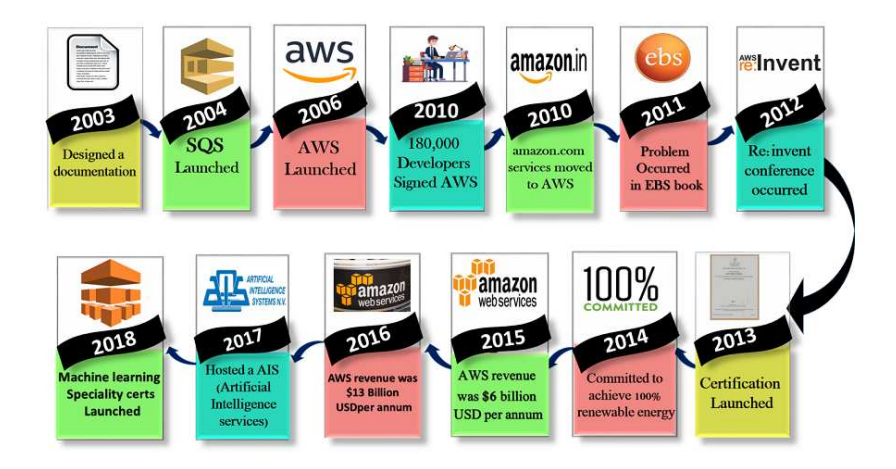

**Figura 2.2:** Sviluppo temporale di AWS

#### **2.2.4 Disponibilità e topologia**

Amazon Web Service, a gennaio 2023, ha operazioni distinte in 32 regioni geografiche, tra le quali 7 in Nord America, 1 in Sud America, 8 in Europa, 2 in Medio Oriente, 1 in Africa e 12 in Asia e Oceania (*Figura 2.3*).

Ciascuna regione è interamente contenuta all'interno di un singolo paese e tutti i suoi dati e servizi rimangono all'interno della regione designata. Ogni regione ha più zone di disponibilità, che consistono in uno o più data center separati, ognuno con alimentazione ridondante, connettività e rete, ospitati in strutture separate. Le zone di disponibilità non forniscono automaticamente maggiore scalabilità o ridondanza all'interno di una regione, poiché sono intenzionalmente isolate l'una dall'altra per evitare che le interruzioni, dovute a malfunzionamenti, si diffondano tra le zone. Diversi servizi possono operare attraverso le zone di disponibilità, come S3, mentre altri possono essere configurati per replicarsi tra le zone al fine di distribuire la domanda e evitare tempi di inattività dovuti a guasti.

A dicembre 2014, Amazon Web Services gestiva circa 1,4 milioni di server in 11 regioni con 28 zone di disponibilità. A gennaio 2023, AWS ha annunciato il lancio pianificato di altre quattro regioni in Canada, Israele, Nuova Zelanda e Thailandia. In questo modo AWS si

sta assicurando un'espansione continua in tutte le aree geografiche del nostro pianeta ed è diventata il servizio leader del settore del Cloud Computing.

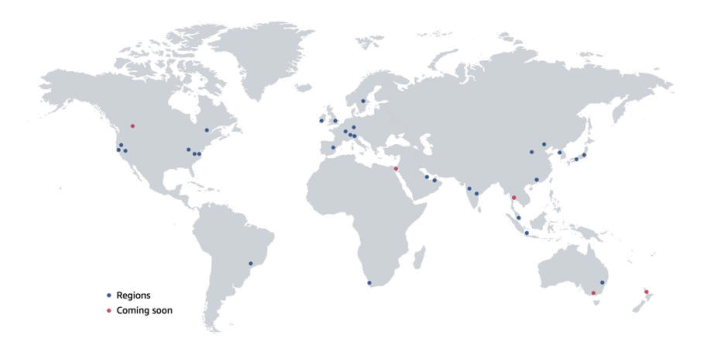

**Figura 2.3:** Regioni geografiche di AWS

# **2.3 Potenzialità di AWS**

Cosa offre AWS? Questa sezione del capitolo è dedicata proprio al rispondere a questa domanda. Partendo dai servizi e passando per le applicazioni, si arriva all'utilizzatore finale di AWS, che spiega il suo sviluppo esponenziale e l'importanza di una tecnologia simile.

#### **2.3.1 I servizi**

Amazon Web Service offre una vasta gamma di servizi differenti, ognuno progettato per scopi specifici. Ad oggi, AWS comprende più di 200 servizi e il suo numero è in costante aumento *(Figura 2.4)*. Di seguito saranno riportati alcuni dei più comuni con il loro funzionamento:

- *EC2 (Elastic Compute Cloud)*: fornisce capacità di calcolo scalabile, consentendo agli utenti di eseguire macchine virtuali, ovvero istanze EC2, su server fisici AWS. Gli utenti possono scegliere le dimensioni delle istanze, il sistema operativo e altre configurazioni in base alle loro esigenze.
- *S3 (Simple Storage Service)*: è un servizio di archiviazione Cloud scalabile e altamente disponibile che permette agli utenti di memorizzare dati, file, immagini e altro ancora in modo sicuro; a tali dati è possibile accedere tramite API.
- *RDS (Relational Database Service)*: offre database relazionali gestiti, tra cui MySQL, PostgreSQL, SQL Server e altri, che possono essere facilmente gestiti senza doversi preoccupare della manutenzione dell'infrastruttura sottostante.
- *Lambda*: è un servizio serverless che consente agli sviluppatori di eseguire codice, ideale per creare microservizi, automatizzare attività e rispondere a eventi in tempo reale.
- *SNS (Simple Notification Service)*: consente di inviare notifiche push o messaggi via SMS, email o altri canali a utenti o applicazioni.
- *VPC (Virtual Private Cloud)*: permette di creare una rete virtuale isolata in AWS, in cui è possibile definire regole di sicurezza, subnet, gateway e connessioni VPN per isolare le risorse e proteggere i dati.
- *ECS (Elastic Container Service)*: è un servizio per gestire container Docker, utile per l'orchestrazione e la distribuzione di applicazioni.
- *CloudWatch*: offre la possibilità di monitorare e gestire le risorse e le applicazioni AWS, consentendo, inoltre, di creare avvisi in base a metriche specifiche.
- *IAM (Identity and Access Management)*: permette di gestire in modo centralizzato le identità e le autorizzazioni per accedere ai servizi AWS, garantendo sicurezza.

AWS offre innumerevoli altri servizi tutti da scoprire ed utilizzare in base alle propriè necessità.

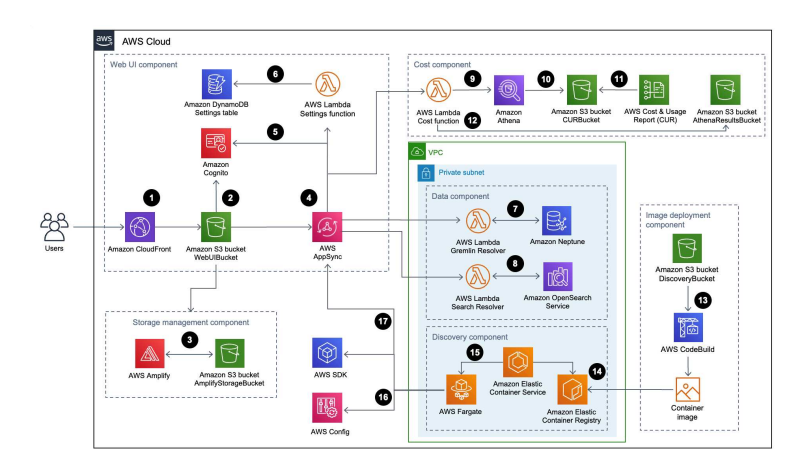

**Figura 2.4:** Diagramma di parte dei servizi offerti da AWS

#### **2.3.2 Applicazioni**

Le applicazioni di AWS, come anche i servizi, sono molteplici e in campi diversi, che spaziano dalla sanità, ai social media, fino alle industrie. Alcune realtà in cui AWS viene utilizzata e, a volte, risulta indispensabile, sono le seguenti:

- *E-commerce e vendita online*, infatti potrebbero essere utilizzati servizi come EC2 per ospitare le applicazioni web, RDS per gestire i database dei prodotti e degli ordini, S3 per archiviare immagini e contenuti multimediali, Lambda per gestire la logica di backend, come l'elaborazione degli ordini e le notifiche degli aggiornamenti.
- *Sanità e assistenza sanitaria*, nei quali alcuni servizi sono utilizzati per archiviare e gestire dati sensibili, offrendo servizi conformi alle normative, come HIPAA per garantire la sicurezza e la conformità dei dati. Amazon Comprehend Medical può essere uno strumento molto importante per l'analisi di testi medici.
- *Trasporti e logistica*, nelle quali AWS può essere utilizzato per la gestione delle flotte e la logistica tramite IoT Core, che permette di monitorare e gestire i veicoli, e Amazon Route 53 che fornisce servizi di geolocalizzazione. Inoltre, Kinesis può essere utilizzato per la gestione dei dati dei sensori nei veicoli.
- *Analisi dei social media*, infatti le aziende del settore possono utilizzare servizi per l'analisi dei dati e il monitoraggio delle conversazioni online tramite Comprehend che estrae le informazioni dai social media e EMR che li analizza in modo avanzato.
- *Agricoltura e monitoraggio ambientale*, in cui AWS può ricoprire compiti importanti nella raccolta e l'analisi dei dati ambientali e agricoli tramite IoT Core che consente di connettersi a sensori nel campo e mentre SageMaker che può fare previsioni basandosi sulla produzione.
- *Manifattura e industria*, nelle quali le aziende possono utilizzare AWS per ottimizzare la produzione e la manutenzione utilizzando IoT, con lo stesso scopo dei casi precedenti, e il Machine Learning per prevedere possibili guasti.

Tanti altri campi di applicazione, non citati, esistono e si sono sviluppati nel tempo. Tutto ciò, raffigura pienamente le capacità di questa piattaforma, utilizzata in realtà sempre più nuove ed innovative.

#### **2.3.3 Chi lo utilizza**

Amazon Web Service viene utilizzato giornalente da tantissimi utenti, società, aziende e start-up. Secondo Amazon, il numero di utenti che usufruiscono di AWS supera il milione e spaziano dall'utente semplice, che usufruisce dei servizi per creare piccole applicazioni o per altri scopi, ad un gruppo di sviluppatori, che lavorano insieme ad una start-up, fino alle società e alle aziende leader dei più svariati settori.

Anche se, secondo dei recenti sondaggi condotti da varie società, gli utilizzatori di AWS sono per la maggioranza piccole e medie imprese, usufruiscono dei servizi anche colossi del calibro di Netflix, Sony, Adobe, Coca Cola, e molti altri. Chiunque può utilizzare AWS data l'intuitività e la semplicità di utilizzo, l'enorme potenziale che ogni servizio offre, la disponibilità a livello globale e la scalabilità dei servizi in base alle proprie necessità.

# $CAP$ ITOLO  $3$

## Esperienze nell'ambito dell'image recognition

*Il terzo capitolo esplorerà una sezione dell'Intelligenza Artificiale riguardante il riconoscimento delle immagini. In seguito verranno presentati Amazon Rekognition e il suo utilizzo, dalla creazione del dataset, fino al test vero e proprio e alla valutazione.*

# **3.1 Introduzione al riconoscimento di immagini**

Prima di analizzare come il riconoscimento delle immagini possa essere utilizzato dal pun- to di vista di un utente, o da una qualsiasi società, è importante approfondire di cosa tratta questa tecnologia che è alla base di moltissimi algoritmi di Intelligenza Artificiale.

#### **3.1.1 Cos'è**

Il riconoscimento di immagini, o image recognition, è una branca dell'Intelligenza Artificiale che si incentra sullo sviluppo di sistemi in grado di identificare un oggetto o una feature in un'immagine o un video. Questa tecnologia utilizza algoritmi di computer vision, ovvero tecniche che consentono ai computer di replicare i processi e le funzioni dell'apparato visivo umano, associati a Machine Learning o Deep Learning, per rilevare e interpretare informazioni importanti attraverso un'immagine digitale, un video o altri input visivi. Una macchina di questo tipo non solo puo riconoscere oggetti, animali o persone, ma puo anche estrapolare informazioni utili, interpretare i dati ricavati, elaborarli e intraprendere azioni o effettuare segnalazioni sulla base dei dati ottenuti.

L'image recognition è utilizzata in una vasta gamma di applicazioni, tra cui la sorveglianza, l'advertising e l'intrattenimento. Ad esempio, i sistemi di riconoscimento facciale sono utilizzati per autenticare e, quindi, sbloccare in modo rapido e sicuro gli utenti negli smartphone e in alcune applicazioni, come i sistemi di pagamento. Inoltre, questa tecnologia è anche utilizzata in applicazioni mediche per la diagnosi di malattie.

L'evoluzione della tecnologia del riconoscimento delle immagini, sia hardware che software, ha reso possibile la creazione di sistemi sempre più sofisticati, in grado di analizzare figure molto complesse. Ciò ha comportato un aumento della precisione e della velocità del riconoscimento, rendendo questa tecnologia sempre più utile e accessibile. Inoltre, l'image recognition si sta evolvendo verso sistemi in grado di comprendere non solo gli oggetti e le situazioni all'interno di un'immagine, ma anche il contesto in cui è stata scattata. Questo consentirà ai sistemi di diventare ancora più accurati e di avere una comprensione più profonda di tutto ciò che è visibile.

#### **3.1.2 Come funziona**

La stragrande maggioranza dei sistemi di image recognition si basano sul concetto di "apprendimento supervisionato", ovvero sulla capacità di fornire una grande quantità di immagini etichettate e utilizzare questi dati per far apprendere al sistema schemi e relazioni all'interno dei dati stessi. Durante l'addestramento, la rete neurale riceve gli input e i rispettivi output etichettati, come ad esempio, la classificazione di un'immagine come "cane". Il sistema utilizza questi dati per adattare i pesi delle sue connessioni interne, al fine di generare output precisi e basati sui dati inseriti. Alcuni passaggi fondamentali ricorrono nel funzionamento dei sistemi di riconoscimento delle immagini e sono:

- *Creazione del dataset*, che consiste nello scegliere le immagini o qualsiasi altro dato visivo da utilizzare per addestrare il modello. Per far si che il modello sia efficiente, è necessario inserire un gran numero di immagini che rappresentano nitidamente la caratteristica o l'oggetto in questione.
- *Etichettatura delle immagini*, che consente di descrivere le immagini del dataset, così che il modello, addestrato su di essi, è capace di riconoscere pattern e feature di quel tipo.
- *Addestramento*, che è la fase in cui il dataset, pronto ed etichettato, viene dato in input ad algoritmi di Machine Learning o Deep Learning, che, iterativamente, apprendono da essi per diventare sempre più precisi. Questo processo viene ripetuto fin quando la rete neurale non raggiunge un livello di attendibilià elevato ed accettabile.
- *Test*, che è l'ultima fase, in cui la rete neurale è addestrata ed è pronta per essere utilizzata. Si forniscono immagini non etichettate che devono essere riconosciute e caratterizzate dalla rete, la quale restituisce un valore che indica la precisione delle varie etichette trovate.

# **3.2 AWS Amazon Rekognition**

Per testare le potenzialità del riconoscimento di immagini, sarà utilizzato il servizio di Amazon Web Service chiamato "Amazon Rekognition", che permette di identificare le immagini seguendo i passi descritti nella sezione precedente.

#### **3.2.1 Presentazione di Amazon Rekognition**

Amazon Rekognition è un servizio di visione artificiale basata su cloud, fornita come Software as a Service (SaaS), lanciata nel 2016 da Amazon Web Service, che consente di di analizzare immagini e video, riconoscendo oggetti, persone, testo, scene e altro ancora. Amazon Rekognition può essere utilizzato da semplici utenti o da aziende nelle proprie applicazioni, con una tariffazione che varia in base alle ore di addestramento e di utilizzo dei modelli.

#### **3.2.2 Funzionalità**

La piattaforma offre agli utenti un'ampia sezione di algoritmi pre-addestrati, chiamate demo, in cui è possibile inserire una foto o un video, a seconda della modalità scelta, che la rete neurale analizzerà per fornire un'analisi dettagliata di ciò che ha trovato, con annesse percentuali di probabilità, o confidenza. Le demo disponibili sulla piattaforma sono:

• *Label detection*;

- *Image properties*;
- *Image moderation*;
- *Facial analysis*;
- *Face comparison*;
- *Celebrity recognition*;
- *Text in image*;
- *PPE detection*.

Nonostante le demo rappresentino modelli estremamente efficienti e di facile utilizzo, la funzionalità di gran lunga più utilizzata di Amazon Rekognition è quella delle "Custom Labels", ovvero etichette personalizzate, che permette all'utente di creare il proprio dataset, aggiungere le proprie label e addestrare e testare la rete neurale in maniera totalmente personalizzabile, in modo da poter essere utilizzato secondo le necessità dell'utente *(Figura 3.1)*.

| Amazon<br>Rekognition    |  |
|--------------------------|--|
| Custom labels            |  |
| Use custom labels        |  |
| Demos                    |  |
| Label detection          |  |
| Image properties         |  |
| Image moderation         |  |
| <b>Facial analysis</b>   |  |
| Face comparison          |  |
| <b>Face Liveness New</b> |  |
| Celebrity recognition    |  |
| Text in image            |  |
| PPF detection            |  |
| Video demos              |  |
| Stored video analysis    |  |
| Streaming video events   |  |

**Figura 3.1:** Opzioni possibili dell'utilizzo di Amazon Rekognition

# **3.3 Test di Amazon Rekognition Custom Lables**

Il servizio Custom Labels segue tutti i passi fondamentali di un modello di riconoscimento di immagini, dalla creazione del dataset dei dati di addestramento e test, fino all'utilizzo e alla valutazione del modello. Nelle sezioni successive verranno riportate e descritte le varie fasi.

#### **3.3.1 Dataset**

Il primo passo nell'utilizzo di Custom Labels è la creazione del dataset, ovvero una raccolta di immagini contenenti le peculiarità che si vogliono analizzare. La raccolta deve essere il più ampia possibile in modo tale da fornire alla rete neurale tante diverse istanze dello stesso oggetto o caratteristica. Per prima cosa si crea un progetto, se non è stato già creato in precedenza; in seguito si inizializza un dataset scegliendo il tipo di configurazione che si presta di più all'applicazione tra un singolo dataset in cui l'80% delle immagini sono utilizzate per l'addestramento e il 20% per il test, oppure, due dataset separati, uno per l'addestramento e l'altro per il test *(Figura 3.2)*. Successivamente, si sceglie la modalità per importare le immagini, che può essere da un bucket S3, dal proprio computer o da un dataset già esistente su Amazon Rekognition.

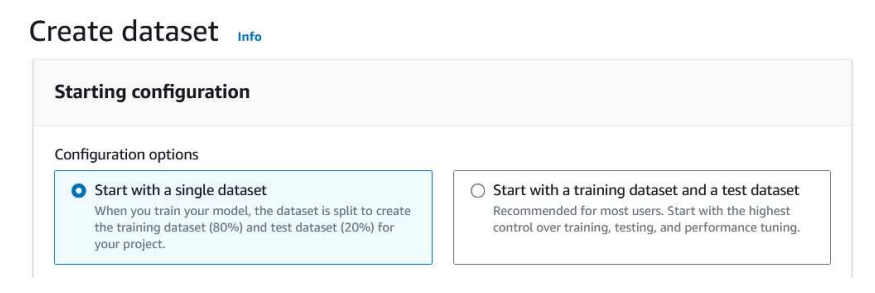

**Figura 3.2:** Configurazione di un dataset su Custom Labels

Una volta creato il dataset, si possono caricare le immagini secondo la modalità scelta, per esempio da computer, con formato JPG o PNG, da una dimensione minima di 64x64 pixel, fino ad una massima di 4096x4096 pixel. Inoltre, è consigliabile caricare immagini tutte della stessa dimensione e fino ad un massimo di 30 alla volta *(Figura 3.3)*.

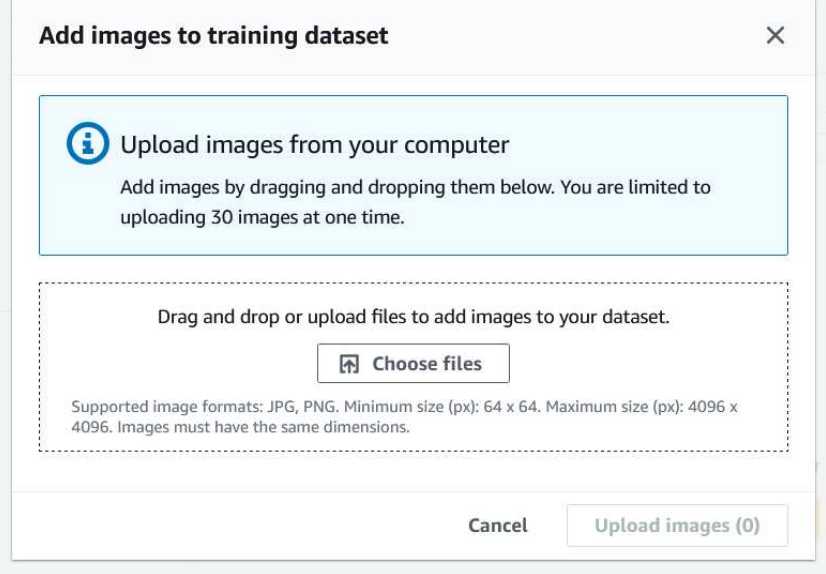

**Figura 3.3:** Inserimento di immagini da computer

Nel caso d'uso in questione, è stato creato un dataset singolo con 300 immagini, di cui 240, ovvero l'80%, sono per l'addestramento e 60, cioè il 20%, sono per il test. Esse sono tutte di grandezza 224x224 pixel e di formato JPG *(Figura 3.4)*.

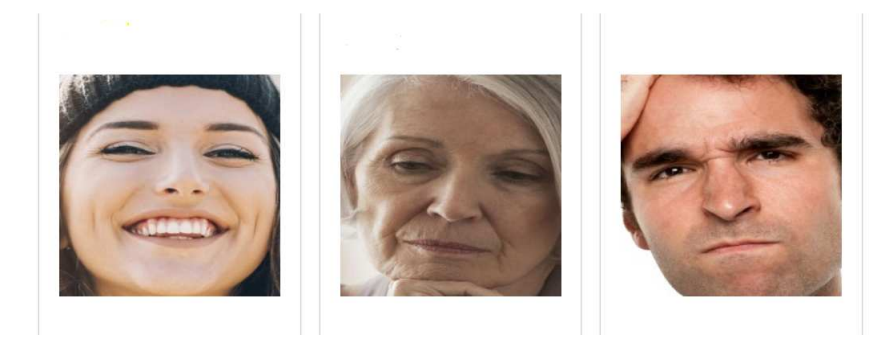

**Figura 3.4:** Esempi di immagini caricate nel caso d'uso

### **3.3.2 Image Labeling**

Dopo aver popolato il dataset è necessario etichettare le immagini all'interno per far sì che il sistema possa allenarsi a riconoscere le feature volute. Sono state utilizzate 3 etichette differenti che rappresentano tre stati d'animo, ovvero la felicità, la tristezza e la rabbia *(Figura 3.5)*.

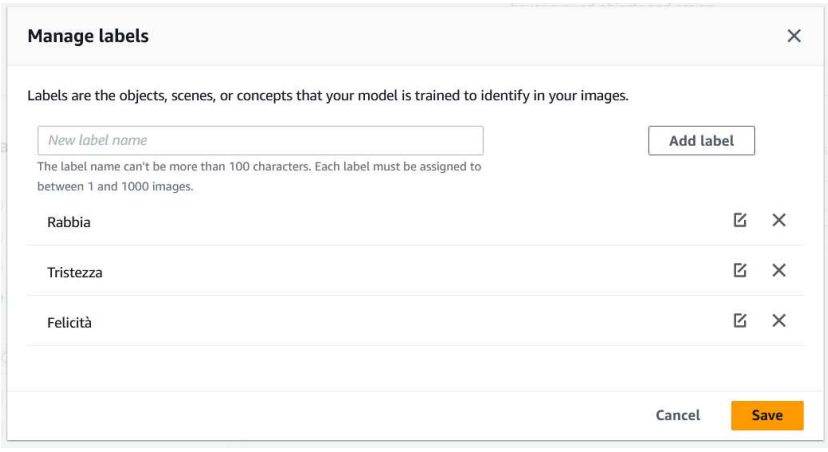

**Figura 3.5:** Gestione delle etichette

A questo punto, si può etichettare manualmente ogni immagine presente nel dataset. Custom Labels offre due modalità differenti:

- *Assign image-level labels*, in cui si applica l'etichetta a tutta l'immagine selezionata; si usa questa modalità quando è presente un solo soggetto o una sola caratteristica.
- *Draw bounding boxes*, in cui si possono selezionare porzioni di immagine ed assegnare etichette diverse a ciascuna di esse; si usa questa modalità quando sono presenti più soggetti o caratteristiche differenti.

Nel caso in considerazione, viene utilizzato l'etichettatura a livello di immagine, poichè per ognuna è presente un solo volto che esprime un'unica emozione *(Figura 3.6)*.

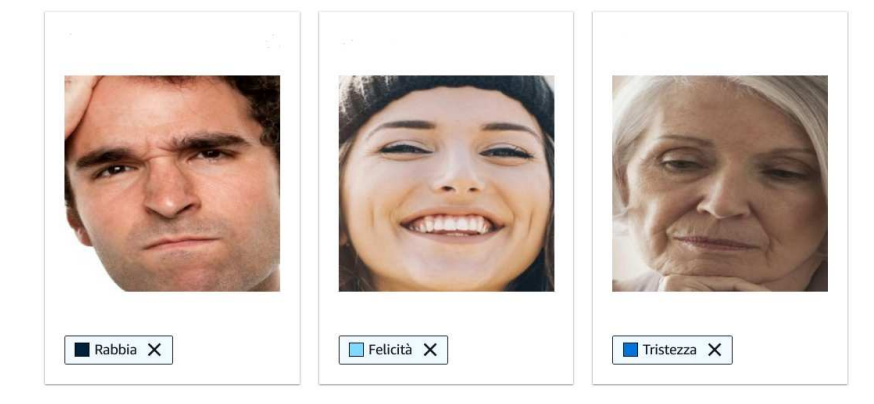

**Figura 3.6:** Inserimento delle etichette a livello di immagine

#### **3.3.3 Training**

Dopo aver etichettato tutte le immagini si può addestrare la rete neurale a riconoscere le tre etichette inserite precedentemente. Selezionando l'opzione "Train model" Amazon Rekognition comincerà il processo di addestramento, che può durare, in media, dai 30 minuti fino alle 24 ore, in base alla quantità e alla qualità delle immagini e alla quantità di etichette. Quando l'addestramento termina, il modello restituito sarà pronto per l'uso *(Figura 3.7)*.

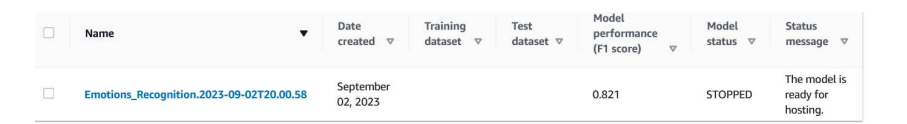

**Figura 3.7:** Schermata di addestramento completato e modello pronto per l'uso

#### **3.3.4 Test e valutazione**

Nella sezione "Evaluation results", si trovano tutte le valutazioni fatte da Amazon Rekognition riguardanti il modello addestrato *(Figura 3.8)*, tra le quali troviamo:

- Il tempo impiegato per completare l'operazione, nel caso d'uso 0.836 ore, cioè circa 50 minuti.
- La precisione media, ossia la frazione di previsioni corrette su tutte le previsioni del modello, nel caso d'uso 0.842.
- Il recall, ovvero la frazione delle etichette del dataset di test che sono state predette correttamente, nel caso d'uso 0.800.
- L' F1-score, ovvero una misura aggregata che tiene conto sia della precisione che del recall su tutte le etichette, nel caso d'uso 0.821.

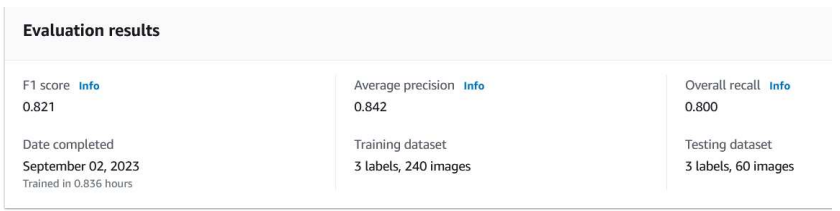

**Figura 3.8:** Schermata di valutazione del modello fatta da Amazon Rekognition

Al fine di valutare il modello indipendentemente dai parametri restituiti da Amazon Rekognition, e quindi con immagini inserite manualmente e diverse da quelle del dataset, saranno utilizzati degli script in Python, precisamente 3, uno per far partire il modello, uno per testarlo e l'ultimo per terminarlo. Gli script vengono eseguiti su un'altro servizio AWS, chiamato Cloud9 IDE, che è un ambiente di sviluppo con terminale integrato. Le caratteristiche più importanti di questi script sono:

- *Amazon Resource Name (ARN)*, ovvero una stringa che permette di identificare il modello.
- *Bucket*, cioè il nome del bucket S3 di AWS in cui sono presenti le immagini per il test.
- *Confidence*, ossia il valore che restituisce il modello durante il test, che rappresenta il grado di fiducia di riconoscimento di un'etichetta.

Partendo dallo script che permette di far passare in stato di run il modello, chiamato "startmodel.py", *(Figura 3.9)*, si può richiamare quest'ultimo da terminale con il comando "python startmodel.py"; premendo invio, e aspettando in genere 1 o 2 minuti, il modello partirà e sarà pronto per l'uso.

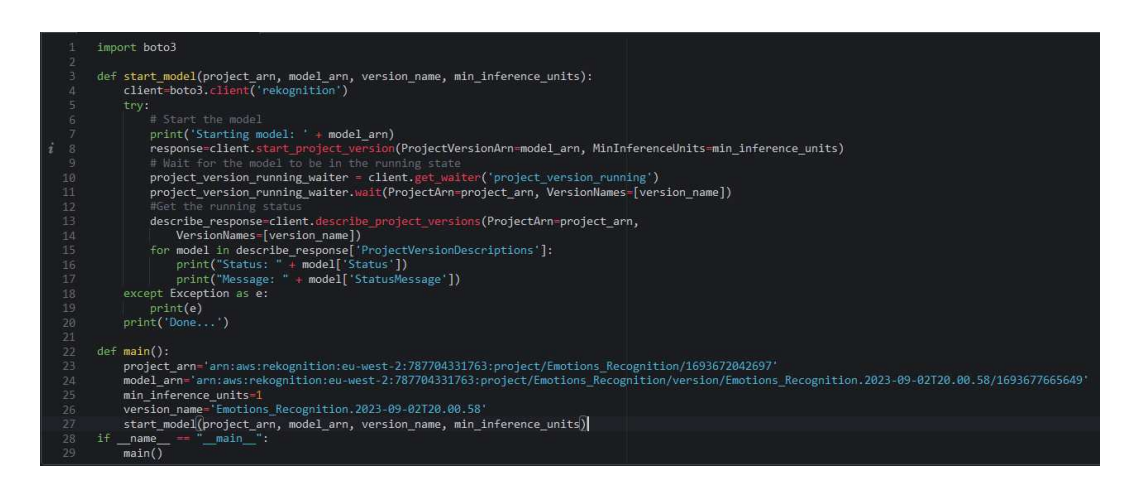

**Figura 3.9:** Script "startmodel.py"

In seguito può essere lanciato il secondo script, "testmodel.py"; *(Figura 3.10)*, con il comando "python testmodel.py" da terminale, che prende in input le immagini caricate nel bucket S3, *(Figura 3.11)*, e restituisce un valore di confidence in base all'etichetta trovata in quell'immagine *(Figura 3.12*.

Per concludere, si deve arrestare il modello tramite lo script "stopmodel.py" *(Figura 3.13)*, chiamando da terminale il comando "python stopmodel.py" e, in qualche secondo, terminerà la sua esecuzione.

| $\overline{2}$                           | import boto3                                                                                                    |
|------------------------------------------|----------------------------------------------------------------------------------------------------|
| 3                                        | def start model(project arn, model arn, version name, min inference units):<br>client=boto3.client('rekognition')                                  |
| 5                                        | try:                                                                                                    |
| 6                                        | # Start the model                                                                                                    |
| $\overline{7}$                           | print('Starting model: ' + model arn)                                                                                                    |
| $\frac{1}{2}$<br>$\overline{\mathbf{8}}$ | response=client.start project version(ProjectVersionArn=model arn, MinInferenceUnits=min inference units)                                          |
| 9                                        | # Wait for the model to be in the running state                                                                                                    |
| 10                                       |                                                                                                    |
| 11                                       | project version running waiter = client.get waiter('project version running')                                                                      |
|                                          | project version running waiter.wait(ProjectArn=project arn, VersionNames=[version name])                                                           |
| 12                                       | #Get the running status                                                                                                    |
| 13                                       | describe response=client.describe project versions(ProjectArn=project arn,                                                                         |
| 14                                       | VersionNames=[version name])                                                                                                    |
| 15                                       | for model in describe response['ProjectVersionDescriptions']:                                                                                      |
| 16                                       | print("Status: " + model['Status'])                                                                                                    |
| 17                                       | print("Message: " + model['StatusMessage'])                                                                                                    |
| 18                                       | except Exception as e:                                                                                                    |
| 19                                       | print(e)                                                                                                    |
| 20                                       | print('Done')                                                                                                    |
| 21                                       |                                                                                                    |
| $22 -$                                   | def main():                                                                                                    |
| 23                                       | project arn='arn:aws:rekognition:eu-west-2:787704331763:project/Emotions Recognition/1693672042697'                                                |
| 24                                       | model arn='arn:aws:rekognition:eu-west-2:787704331763:project/Emotions Recognition/version/Emotions Recognition.2023-09-02T20.00.58/1693677665649' |
| $25 -$                                   | min inference units-1                                                                                                    |
| 26                                       | version name='Emotions Recognition.2023-09-02T20.00.58'                                                                                            |
| 27                                       | start model(project arn, model arn, version name, min inference units)                                                                             |
| 28                                       | if name $=$ " main ":                                                                                                    |
| 29                                       | main()                                                                                                    |

**Figura 3.10:** Script "testmodel.py"

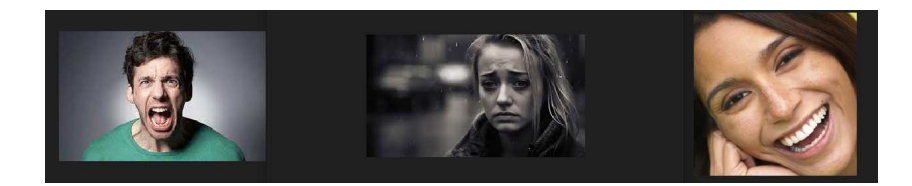

**Figura 3.11:** Da sinistra a destra le immagini di test 1, 2 e 3

| $ubuntu$ :~/environment $\frac{1}{2}$ python testmodel.py |
|-----------------------------------------------------------|
| Custom labels detected for test1.jpg:                     |
| Label: Rabbia, Confidence: 98.91600036621094              |
| Custom labels detected for test2.jpg:                     |
| Label: Tristezza, Confidence: 98.31900024414062           |
| Custom labels detected for test3.jpg:                     |
| Label: Felicità, Confidence: 99.97599792480469            |

**Figura 3.12:** Valore di confidence restituito dal modello per le immagini

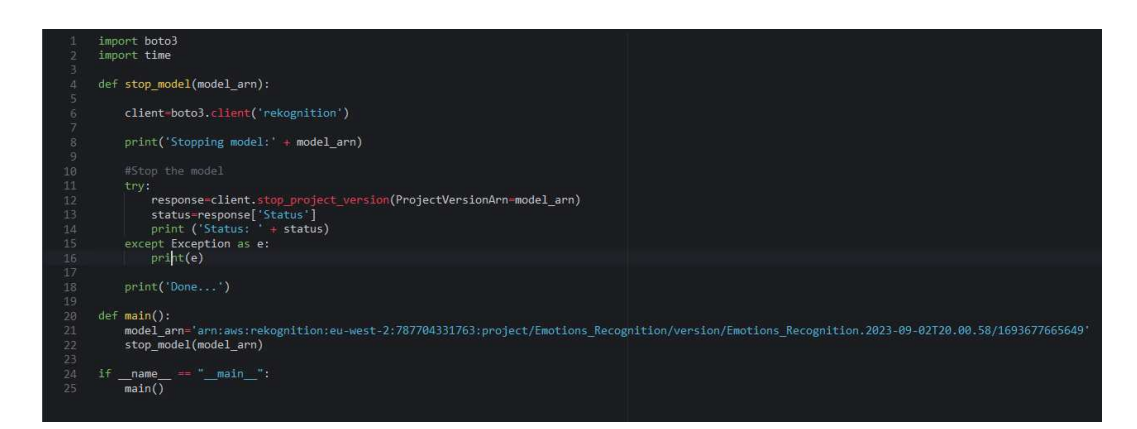

**Figura 3.13:** Script "stopmodel.py"

# CAPITOLO  $4$

## Esperienze nell'ambito dei chatbot

*Nel quarto capitolo verranno presentati i chatbot, partendo da un'introduzione sulle caratteristiche generali; verrà trattato il servizio di AWS Amazon Lex, che permette di creare chatbot, e alla fine del capitolo, sarà riportata l'esperienza con quest'ultimo*

# **4.1 Introduzione ai chatbot**

I chatbot sono soluzioni di Intelligenza Artificiale progettate per simulare una conversazione intelligente tra una macchina e un essere umano. Proprio grazie all'IA, questi software sono in grado di intrattenere con l'utente una conversazione di senso logico simulando il comportamento umano su canali digitali, come siti web o applicazioni mobile.

#### **4.1.1 Cosa sono i chatbot**

Un chatbot è un programma che usa l'Intelligenza Artificiale e il Natural Language Processing per capire le domande degli utenti e automatizzare le relative risposte, simulando una conversazione umana. I chatbot consentono agli utenti di ottenere più facilmente le informazioni di cui hanno bisogno, poiché rispondono alle loro domande e richieste, attraverso input di testo, input audio o entrambi, senza la necessità di un intervento umano.

I chatbot possono essere adattati a molti ambiti e realtà e, in base a questi, essere declinati in versioni più o meno avanzate. In effetti, essi hanno diversi livelli di competenza e possono essere raggruppati in 3 famiglie in base alla complessità crescente, ovvero:

- *Chatbot basati su menù o pulsanti*; sono i più semplici ed elementari, simili a menù automatici a scelta multipla. Questi richiedono all'utente una serie di scelte da effettuare, rispondendo, così, di conseguenza. Sebbene siano sufficienti per rispondere a FAQ e domande ricorrenti, questi chatbot non sono adatti a contesti cognitivi più avanzati in cui sono presenti troppe variabili e bisogna rispondere in maniera specifica.
- *Chatbot basati sul riconoscimento delle parole chiave*; a differenza dei precedenti, questi chatbot ricevono come input il testo immesso dall'utente e, attraverso il riconoscimento di alcune parole chiave, forniscono la risposta più probabile, di solito una definizione o una istruzione. In situazioni nelle quali devono rispondere a molte domande simili che contengono le stesse parole chiave, però, non sempre sono efficienti e all'altezza. In contesti complessi e ambigui, il rischio di dare risposte errate è molto alto.

• *Chatbot contestuali*; questi hanno un livello di complessità più alto rispetto alle altre due versioni. Essi utilizzano algoritmi di Intelligenza Artificiale e di Machine Learning per ricordare tutte le conversazioni avute con utenti specifici, apprendendo così da ogni problema risolto e migliorando continuamente, in modo da offrire un servizio di qualità sempre maggiore.

Oggigiorno, la tecnologia chatbot è quasi ovunque, dagli altoparlanti intelligenti alle applicazioni di messaggistica sul posto di lavoro. I chatbot più recenti sono spesso indicati come "assistenti virtuali" e sono in grado di utilizzare l'input audio, come Siri di Apple, Google Assistant e Alexa di Amazon. Si possono fare, quindi, delle domande su tutto ciò di cui si ha bisogno in modo colloquiale, e il chatbot può aiutare a perfezionare la ricerca attraverso risposte "intelligenti".

#### **4.1.2 Come funzionano**

In passato, i chatbot erano basati sul testo e programmati per rispondere ad una serie limitata di semplici domande con risposte che erano state precompilate dagli sviluppatori. Funzionavano come delle domande frequenti interattive e, mentre fornivano dei buoni risultati per quelle specifiche domande e risposte su cui erano stati addestrati, non accadeva lo stesso quando veniva presentata loro una complessa o che non fosse stata prevista dagli sviluppatori.

Nel tempo, applicando le tecnologie dell'Intelligenza Artificiale e del Natural Language Processing, i chatbot sono diventati molto più potenti, riuscendo ad acquisire una maggiore consapevolezza del contesto, e capaci di apprendere man mano che vengono a contatto con il linguaggio umano.

I chatbot più recenti utilizzano una tecnologia ancora più all'avanguardia, quella del Natural Language Understanding, che permette di riconoscere ed individuare i bisogni dell'utente, prevedendo accuratamente le esigenze, rispondendo correttamente nel tempo e creando esperienze altamente personalizzate. Tutto questo può creare vantaggi soprattutto alle aziende; difatti migliora il coinvolgimento e la fidelizzazione al brand dei clienti, fornendo assistenza 24 ore su 24, 7 giorni su 7 e, al contempo, migliorando in modo incessante la qualità delle risposte. I chatbot automatizzano i flussi di lavoro e affiancano i dipendenti nelle attività ripetitive, come i lunghi tempi di attesa per l'assistenza fornita telefonicamente o tramite email, chat e moduli web, perché sono disponibili immediatamente per un qualsiasi numero di utenti contemporaneamente. Tutto questo si riflette sulla riduzione dei costi per il personale e sul miglioramento dell'efficienza lavorativa, poichè i chatbot non si stancano e non sbagliano a rispondere, come potrebbe fare una persona umana.

## **4.2 Amazon Lex**

Al fine di testare le capacità e le potenzialità dei chatbot, sarà utilizzato un servizio di Amazon Web Service, chiamato Amazon Lex, che consente di crearne uno per qualsiasi realtà o caso d'uso di cui si ha bisogno.

#### **4.2.1 Presentazione di Amazon Lex**

Amazon Lex è un servizio di Intelligenza Artificiale offerto da AWS che consente di sviluppare chatbot personalizzati che possono essere integrati in varie applicazioni e canali. Il funzionamento di un chatbot si basa su due risorse per comprendere e gestire le conversazioni con gli utenti, ovvero:

- *Intent*, è l'obiettivo o l'azione che un utente vuole eseguire attraverso una conversazione con il chatbot, come "ordina una pizza" o "prenota un appuntamento". Bisogna configurare il chatbot per riconoscere e gestire diversi tipi di intent al fine di rispondere a tutte le richieste degli utenti.
- *Slot*, sono informazioni specifiche o dettagli necessari per soddisfare un intent, ad esempio, se l'utente dice "vorrei ordinare una pizza con prosciutto e funghi", allora "prosciutto" e "funghi" sono informazioni specifiche, quindi slot necessari per l'ordine. Essi possono avere vari tipi, come testo, data e numero, e possono essere opzionali o obbligatori, a seconda della configurazione dell'intent.

#### **4.2.2 Funzionalità e applicazioni**

Nell'ultimo periodo, AWS ha introdotto una nuova console di gestione e le nuove API V2 che includono la funzionalità di streaming continuo, permettendo ai clienti AWS di raggiungere più pubblico, disponendo di conversazioni più naturali, e di svilupparle più velocemente. La nuova console Amazon Lex e le API V2 rendono più facile l'implementazione e la gestione dei chatbot, focalizzandosi su tre vantaggi principali. In primo luogo, è possibile aggiungere nuove lingue ad un chatbot in qualsiasi momento, in modo da gestirle tutte attraverso il ciclo di vita di progettazione, test e implementazione come una singola risorsa, e spostarsi rapidamente tra di esse per confrontare e perfezionare le conversazioni.

In secondo luogo, le API V2 semplificano il versioning, infatti la nuova console di Amazon Lex e le API V2 forniscono una semplice architettura delle informazioni in cui gli intenti e i tipi di slot sono limitati a una lingua specifica; tali informazioni, grazie al versioning, vengono eseguite a livello del bot, in modo che le risorse non debbano essere versionate individualmente. Questo nuovo modo di lavorare rende più facile la gestione e la manutenzione dei bot.

Infine, gli sviluppatori hanno a disposizione ulteriori strumenti e funzioni di produttività, che offrono più flessibilità e controllo del processo di progettazione del chatbot; infatti, è possibile salvare il lavoro parzialmente completato mentre si sviluppano diversi elementi e funzionalità, come script e test. Si può, inoltre, navigare rapidamente nell'ambito della configurazione senza perdere i punti di riferimento, tramite la nuova funzionalità "Conversation flow", che permette di mantenere l'orientamento mentre ci si sposta tra i diversi intenti e tipi di slot.

# **4.3 Test chatbot di Amazon Lex**

In questa sezione verrà riportata un'esperienza di creazione, sviluppo e test di un chatbot Amazon Lex su una piattaforma molto importante, ovvero Facebook. Il chatbot in questione permette di prenotare dei campi in un centro sportivo.

#### **4.3.1 Creazione**

Il primo passo da compiere è la creazione del bot, che prevede una configurazione con l'inserimento obbligatorio del nome, l'inserimento facoltativo di una descrizione e il metodo di creazione, ovvero un chatbot partendo da zero, da un esempio o da una trascrizione *(Figura 4.1)*. Inoltre, bisogna inserire le autorizzazioni IAM e il Children's Online Privacy Protection Act (COPPA). L'ultimo passo della creazione è l'inserimento della lingua e la scelta della voce artificiale, se necessario nell'applicazione d'interesse *(Figura 4.2)*.

A questo punto la configurazione iniziale del chatbot è conclusa e si può passare allo sviluppo vero e proprio.

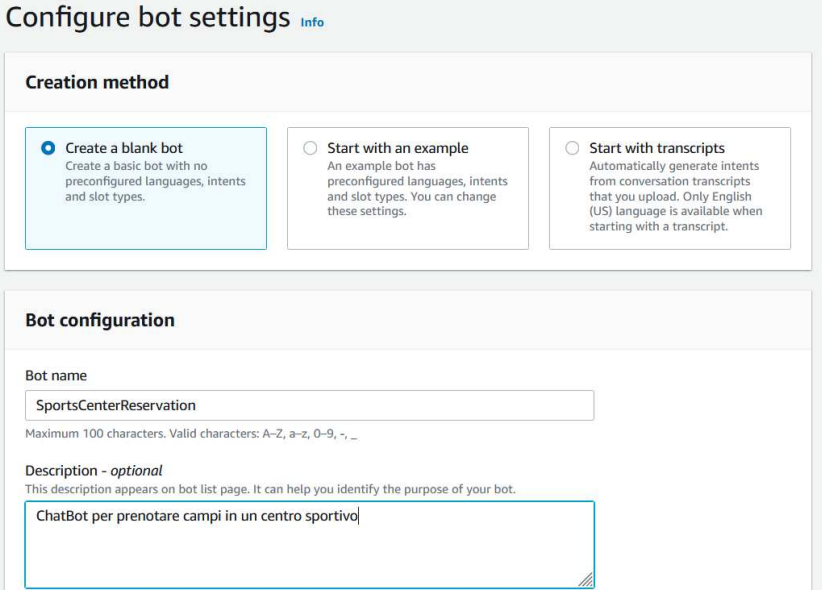

**Figura 4.1:** Creazione di un chatbot Amazon Lex

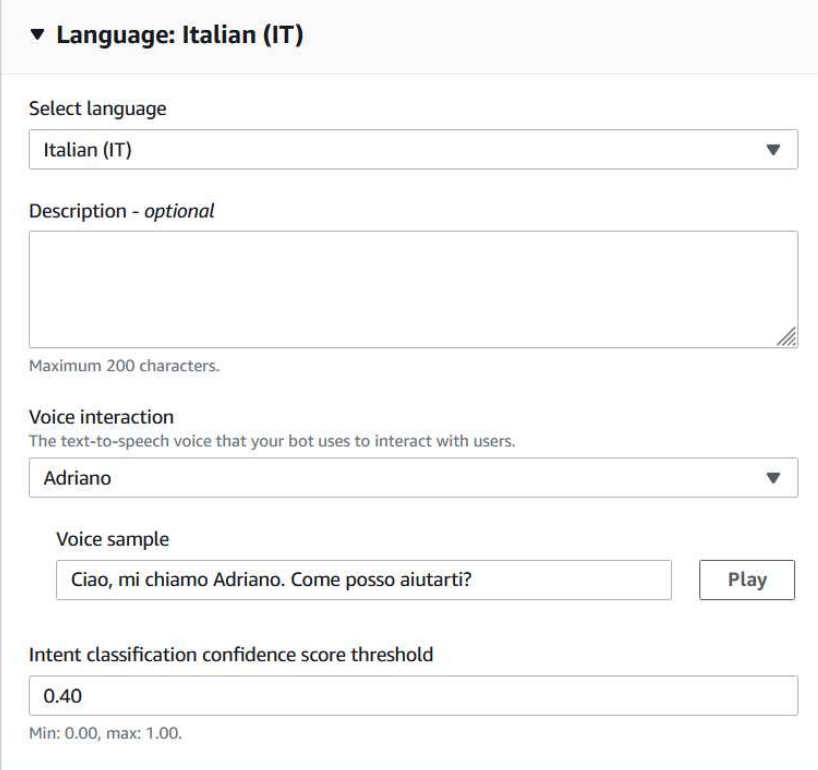

**Figura 4.2:** Inserimento della lingua e della voce

#### **4.3.2 setup**

Nella fase di setup e sviluppo del chatbot bisogna implementare gli intent e gli slot in modo esplicito. Nell'esperienza fatta con Amazon Lex, al fine di creare un chatbot per prenotare campi di un centro sportivo, sono stati implementati quattro intent, *(Figura 4.3)*, e due tipi di slot, *(Figura 4.4)*.

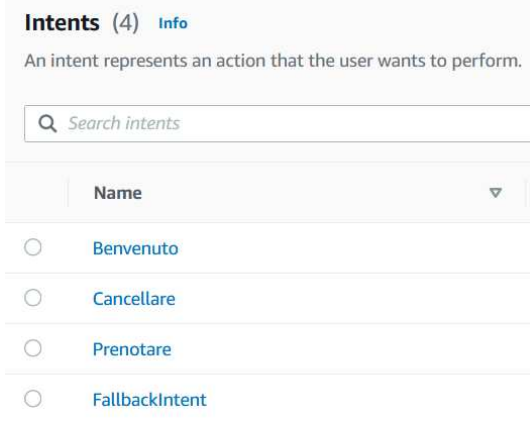

**Figura 4.3:** I quattro intent del bot

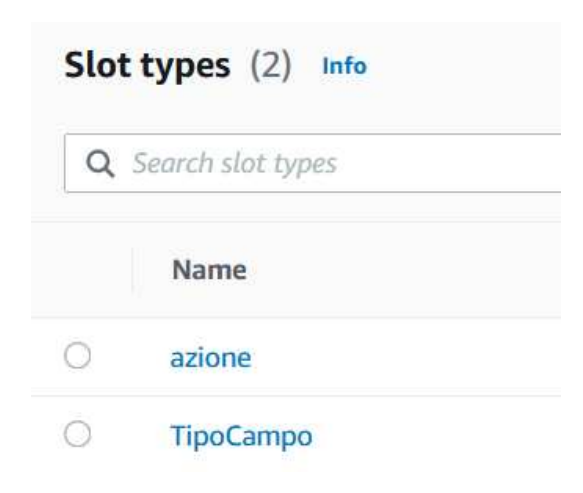

**Figura 4.4:** I due tipi di slot del bot

La struttura di un intent prevede, inizialmente, dei "Sample utterances", ovvero una o più frasi rappresentative che ci si aspetta che l'utente digiti per richiamare l'intent. Le espressioni inserite fungono da campioni per Amazon Lex, che li utilizza per interpretare qualsiasi input dell'utente, anche se potrebbero variare un pò rispetto ad essi. A questa fase, segue la "Initial response", cioè un messaggio di risposta all'input iniziale dell'utente.

Dopodichè si trovano gli "Slot", i quali sono opzionali, che permettono al chatbot di scrivere una serie di frasi o domande al fine di carpire le informazioni di cui ha bisogno per portare a termine l'intento. In seguito c'è la fase di "Confirmation", durante la quale il chatbot invia una richiesta all'utente per chiedere se vuole soddisfare o annullare l'intent. In caso di risposta negativa, viene inviato un messaggio personalizzato. In caso di risposta affermativa, invece, si passa alla fasi di "Fulfilment", che esegue una funzione lambda per soddisfare l'intent e informare gli utenti dello stato una volta completato. Infine, c'è una "Closing response", nella quale si può definire una frase a chiusura dell'intent.

Uno slot, invece, è un elenco di risorse utilizzate per acquisire valori personalizzati dalla fase "Slot" degli intent. L'utente può crearli a proprio piacere personalizzandoli, oppure utilizzare quelli che fornisce Amazon Lex. La struttura di uno slot è relativamente semplice; infatti prevede soltanto la modalità di risoluzione, ossia come Amazon Lex comprende il valore degli slot in un'espressione, basandosi solo sui valori forniti, oppure espandendo la risoluzione a valori correlati o simili, e la tipologia, cioè il nome con i possibili valori che può assumere.

Nel caso d'uso preso in considerazione, i due tipi di slot sono:

- *Azione*, il quale prevede due tipologie, che sono "prenotare" e "cancellare" *(Figura 4.5)*.
- *TipoCampo*, che prevede quattro tipologie, ovvero "calcetto", "padel", "basket", "pallavolo" *(Figura 4.6)*.

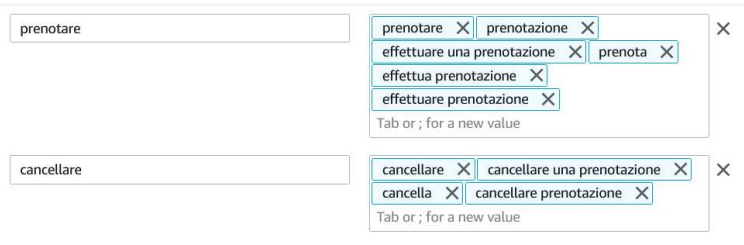

**Figura 4.5:** Tipologie di slot "Azione"

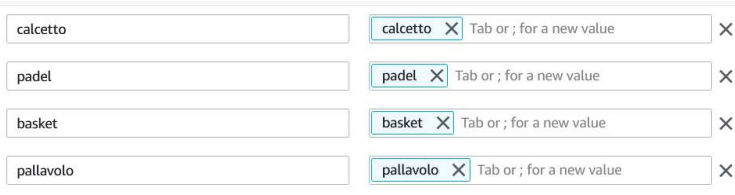

**Figura 4.6:** Tipologie di slot "TipoCampo"

Gli intent, invece, sono:

- *Benvenuto*; prevede soltanto una sample utterance con messaggi come "ciao", "hey", "buongiorno" ed altri, ai quali il chatbot risponde con una presentazione di se stesso e del servizio, chiedendo, inoltre, se si vuole prenotare un campo o cancellare una prenotazione.
- *Prenotare*; a questo intent si accede se si vuole prenotare un campo dopo la risposta iniziale di benvenuto. Contiene tutte le possibili strutture, tra cui quattro tipi di slot *(Figura 4.7)*, confirmation, fulfilment e closing response.
- *Cancellare*; a questo intent si accede se si vuole cancellare una prenotazione dopo la risposta iniziale di benvenuto. Contiene tutte le possibili strutture, tra cui un tipo di slot *(Figura 4.8)*, confirmation, fulfilment e closing response.
- *FallbackIntent*; è un intent fornito automaticamente da Amazon Lex che viene invocato quando nessuno degli altri è stato innescato da una parola o una frase. Riporta al messaggio di benvenuto.

|  | Prompt for slot: nome<br>Message: Come ti chiami?     | Slot type<br>AMAZON.FirstName | $\times$ |
|--|-------------------------------------------------------|-------------------------------|----------|
|  |                                                       |                               |          |
|  | Prompt for slot: tipo                                 | Slot type                     | $\times$ |
|  | Message: Quale tipologia di campo vuoi prenotare?   c | TipoCampo                     |          |
|  | Prompt for slot: giorno                               | Slot type                     | $\times$ |
|  | Message: Che giorno?                                  | AMAZON.Date                   |          |
|  | Prompt for slot: ora                                  | Slot type                     | $\times$ |
|  | Message: A che ora? La prenotazione vale per 1 ora    | AMAZON.Time                   |          |

**Figura 4.7:** Slot dell'intent "Prenotare"

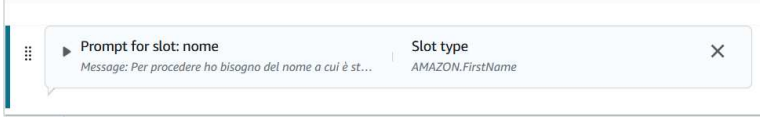

**Figura 4.8:** Slot dell'intent "Cancellare"

#### **4.3.3 Utilizzo**

Terminata la fase di setup, si può fare il build del chatbot, per poi testarlo, in una versione di bozza, direttamente sulla console Amazon Lex in modod da verificare che tutto funzioni correttamente, *Figura 4.9*.

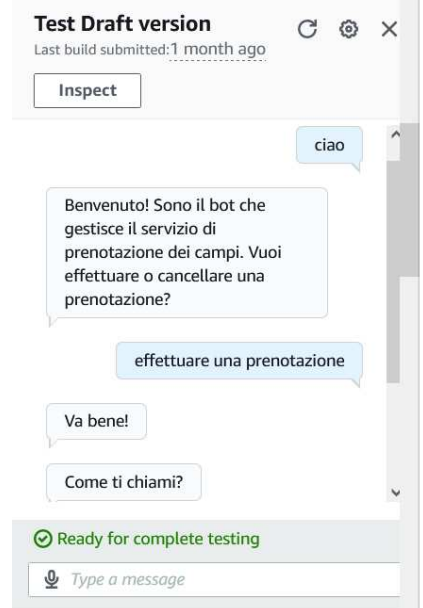

**Figura 4.9:** Esempio di test della versione bozza

Una volta testato, si può passare alla fase di distribuzione del bot su un qualsiasi ambiente di messaggistica, come Instagram, Telegram o Facebook. Proprio quest'ultima è stato scelta come piattaforma per servirsi del chatbot. I passaggi necessari verranno riportati di seguito:

• Si crea un'applicazione e una pagina Facebook dal portale dedicato agli sviluppatori che genererà un'app secret, ovvero una chiave segreta, e il page acces token, ossia un token per accedere alla pagina.

- Si genera un alias per il chatbot, ovvero un nome che occore per la distribuzione, associandolo ad una versione bozza che, da ora in poi, sarà ufficiale. Tramite l'alias è possibile integrare ed utilizzare canali differenti da Amazon Web Service.
- Si aggiunge un canale di distribuzione del chatbot selezionando Facebook *(Figura 4.10)*, e inserendo informazioni essenziali come la KMS key, che verrà utilizzata per proteggere le informazioni sensibili sulla configurazione del canale, il page access token e l'app secret key generati da Facebook precedentemente. Una volta aggiunto il canale, verrà generato un URL di callback, necessario per collegare Facebook al chatbot.
- Sul portale per gli sviluppatori di Facebook, si sceglie la propria applicazione e si seleziona "Setup webhooks". Qui, si inserisce l'URL di callback generato in precedenza e si salva *(Figura 4.11)*.

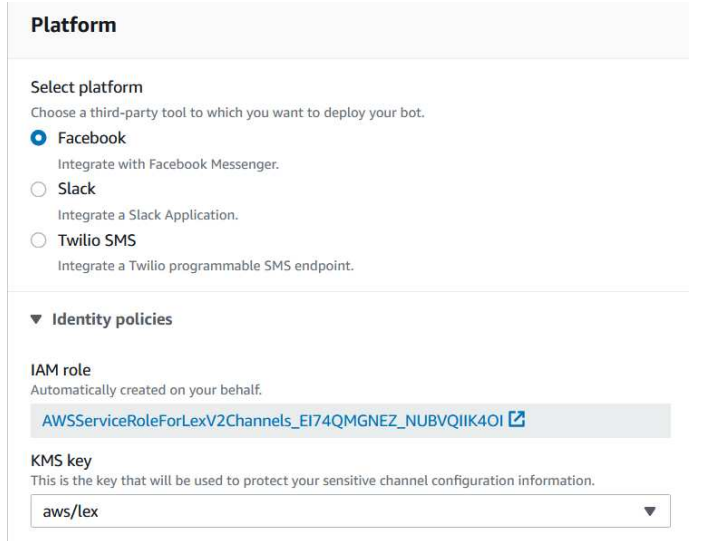

**Figura 4.10:** Schermata per l'aggiunta di un canale dalla console Amazon Lex

|                                                                      |                                                                                                    | Per ricevere messaggi e altri eventi inviati da utenti di Messenger, l'app deve abilitare l'integrazione Webhooks. |  |
|----------------------------------------------------------------------|----------------------------------------------------------------------------------------------------|----------------------------------------------------------------------------------------------------|--|
| URL di callback                                                      |                                                                                                    | Token di verifica                                                                                                  |  |
|                                                                      | https://channels.lex.eu-west-2.amazonaws.com/v2/facebook/webhook/1                                            |                                                                                                    |  |
| oggetto verranno inviate a questo URL.<br>Modifica l'URL di callback | Le richieste di convalida e le notifiche relative ai webhook per questo<br><b>图 Mostra gli errori recenti</b> | Token che Meta ti ricorderà nell'ambito della verifica dell'URL di<br>callback.                                    |  |
|                                                                      | Webbooks                                                                                                    |                                                                                                    |  |
| Pagine 1                                                             |                                                                                                    |                                                                                                    |  |

**Figura 4.11:** Schermata per l'inserimento dell'URL di callback su Facebook

Dopo aver svolto tutti questi passaggi, si può utilizzare il chatbot su Facebook. Si cerca il nome della pagina in cui è presente il bot e si scrive tramite la chat. A questo punto la conversazione è uguale a quella provata in precedenza sulla console Amazon Lex *(Figure 4.12 e 4.13)*.

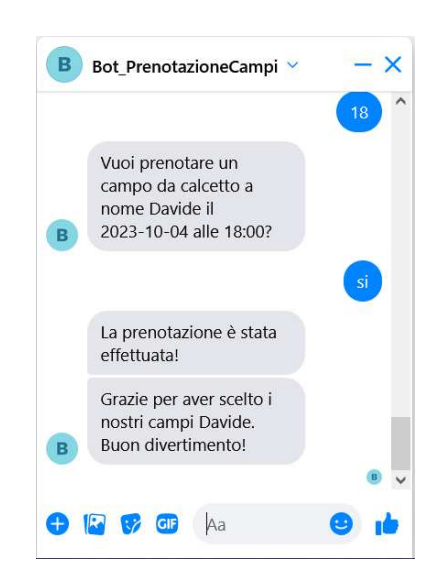

**Figura 4.12:** Esempio di prenotazione dalla chat di Facebook

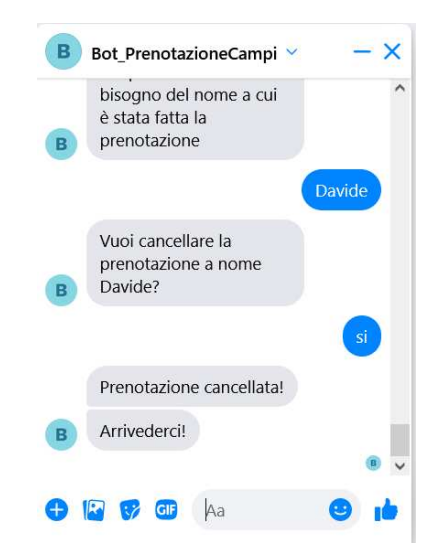

**Figura 4.13:** Esempio di cancellazione di una prenotazione dalla chat di Facebook

# CAPITOLO 5

# L'Intelligenza Artificiale e i giochi

*Nel quinto capitolo si approfondirà l'uso dell'Intelligenza Artificiale nei giochi tradizionali e nei videogiochi, partendo da un'introduzione con cenni storici, per poi passare ai due ambiti applicativi nello specifico.*

# **5.1 Introduzione all'Intelligenza Artificiale nei giochi**

In questa sezione verrà raccontato quando l'Intelligenza Artificiale si è fatta strada nell'ambito dei giochi e le possibili applicazioni che questa tecnologia può avere.

#### **5.1.1 Storia**

I giochi hanno rappresentato un'attività ludica utilizzata per scopi di intrattenimento fin dall'antichità. Essi includono elementi come regole, probabilità, sfide e simulazioni. In tutte le culture, i giochi sono stati utilizzati come strumenti per l'interazione sociale nei quali i giocatori si impegnano costantemente nel superare sfide imposte, rendendoli unici rispetto ad altre forme di interazione sociale grazie alla loro capacità di coinvolgere attività cognitive o fisiche e di stimolare l'immaginazione. La storia dell'Intelligenza Artificiale nei giochi e nei videogiochi è un percorso affascinante che ha attraversato diverse fasi di sviluppo, passando dalla semplice logica di gioco, agli algoritmi di apprendimento automatico sofisticati e trasformando radicalmente l'esperienza nel corso dei decenni. Tutto è iniziato intorno al 1950, quando la nascita dell'informatica portò all'esplorazione delle possibilità di utilizzare l'IA nei giochi. Uno dei primi esperimenti significativi fu il programma per gli scacchi sviluppato da Claude Shannon, anche se la tecnologia in quel periodo era piuttosto limitata.

Fu, però, con l'avvento dei videogiochi, che l'Intelligenza Artificiale ebbe un ruolo fondamentale in questa disciplina, cominciando con "Computer Space" lanciato da Atari nel 1970. Inizialmente, i videogiochi erano progettati per due giocatori che si sfidavano tra loro, ma lo sviluppo dell'IA permise ai designer di creare avversari generati dal computer, consentendo, così, il gioco per una sola persona. Quello più noto, e ancora oggi giocato, è Pong. Con il passare degli anni, il ruolo dell'IA è divenuto sempre più determinante nel creare un videogioco di qualità, che rispettasse le aspettative del giocatore, creando, inoltre, diverse modalità di intrattenimento, come i giochi di strategia e di simulazione, nati nel 1990, e i giochi di ruolo e di azione dal 2000 in poi. Tutto ciò ha richiesto tencologie di IA molto più sofisticate che hanno permesso di gestire economie virtuali, diplomazia, comportamenti delle unità e gestione del comportamento dei Non-Player Character, (NPC) e dei nemici.

Nel 2010, l'IA nei giochi ha fatto un significativo passo avanti con l'introduzione dell'apprendimento automatico; infatti, tecnologie come AlphaGo hanno dimostrato che le reti neurali artificiali potevano apprendere dai dati e migliorare le loro prestazioni nel tempo. Ciò ha aperto la strada a giochi che potevano adattarsi al comportamento dei giocatori e offrire sfide sempre nuove.

#### **5.1.2 Applicazioni**

Nel mondo dei giochi e dei videogiochi, l'Intelligenza Artificiale ricopre un ruolo fondamentale e viene utilizzata in molte caratteristiche e aspetti per rendere un gioco più competitivo, avvincente e gradevole, cercando di avvicinarlo alla realtà, in alcuni casi, o rendendolo il più fantastico possibile, in altri. Fra tutte le varie applicazioni possibili, ne verranno elencate alcune di seguito:

- *Simulazione del mondo di gioco*; l'IA è utilizzata per simulare mondi e ambienti realistici con animazioni e movimenti fluidi, gestendo, ad esempio, la fisica per renderla il più reale possibile.
- *Comportamento degli avversari*; si utilizza l'IA per controllare il comportamento degli avversari o dei nemici nel gioco, consentendo loro di adottare strategie più intelligenti, prendere decisioni tattiche e adattarsi alle azioni del giocatore. Ad esempio, in un gioco sparatutto, l'IA degli avversari può determinare quando cercare riparo, quando attaccare o quando ritirarsi.
- *Generazione di contenut*i; l'IA è utilizzata per generare automaticamente contenuti di gioco, come livelli, mappe e scenari, aumentando la varietà, poiché ogni partita può presentare una caratteristica diversa e unica. Nei giochi di avventura, ad esempio, l'IA può generare ambienti e nemici ad ogni nuova partita.
- *Generazione di dialoghi e narrazione dinamica*; tramite l'analisi del comportamento dei giocatori, l'IA può generare dialoghi tra Non-Player Character o adattare la narrazione del gioco in base alle azioni e alle scelte del giocatore, creando storie più coinvolgenti e interattive.

# **5.2 IA nei giochi**

In questa sezione verranno analizzati alcuni giochi tradizionali, da tavolo e di carte, in cui l'utilizzo dell'Intelligenza Artificiale ha cambiato per sempre le modalità di giocare.

#### **5.2.1 Gli scacchi**

Negli scacchi, i primi modelli di IA risalgono al 1955, quando IBM sviluppò il programma "MANIAC" per il computer IBM 701, introducendo l'idea di utilizzare una rappresentazione della scacchiera in memoria e di eseguire una ricerca con valutazione statica delle posizioni. I primi passi importanti si ottennero intorno al 1980, in cui si vide l'ascesa di Deep Thought, uno dei primi computer in grado di competere con successo contro i migliori giocatori umani. Il momento di svolta epocale si verifica nel 1997, quando il campione del mondo di scacchi in quel momento, Garry Kasparov, affronta il supercomputer di IBM, chiamato Deep Blue. Questa fu la prima partita in cui una macchina riuscì a battere un campione del mondo in un gioco di strategia e ragionamento.

Negli anni successivi, fino ad oggi, l'IA negli scacchi ha fatto un enorme balzo in avanti con l'uso diffuso di reti neurali artificiali e algoritmi di Machine Learning. Programmi come

Stockfish e AlphaZero, ovvero i motori scacchistici più accurati e potenti al momento, che batterebbero il campione odierno facilmente, hanno rivoluzionato questo gioco cambiando indelebilmente le modalità di pensare e di fare mosse. Oggi, infatti, ogni giocatore professionista di scacchi, anche i più forti del mondo, utilizzano queste tecnologie per analizzare in profondità le proprie partite, individuando sempre nuove idee di gioco ed errori compiuti, *(Figura 5.1)*.

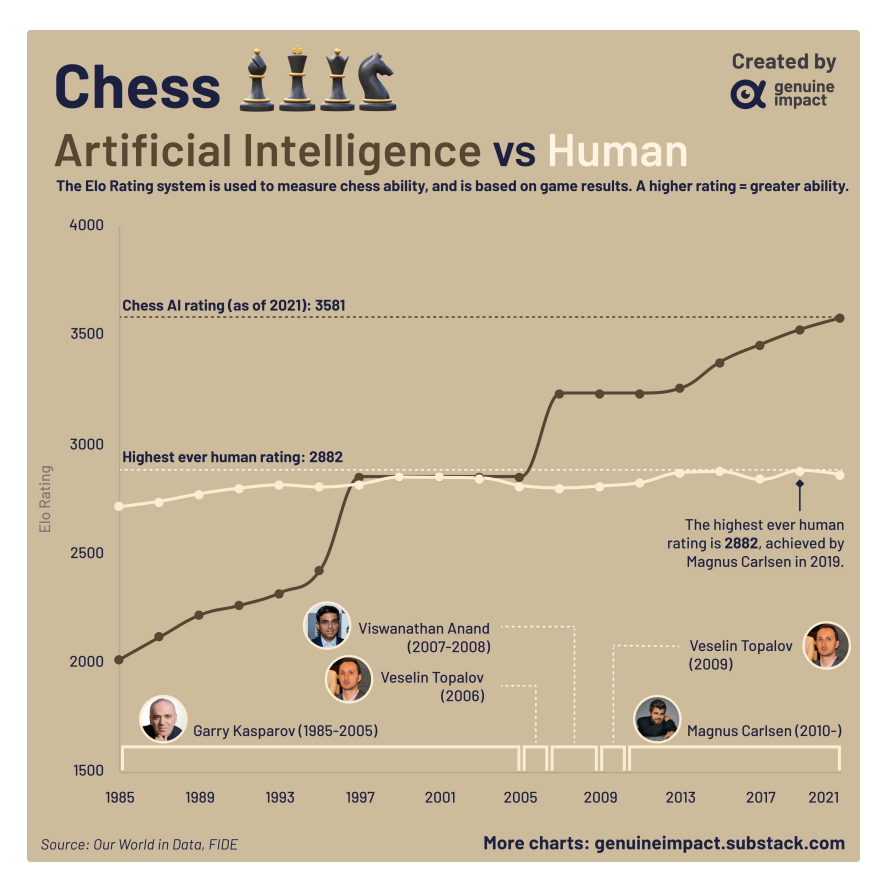

**Figura 5.1:** Andamento dell'elo dei giocatori professionisti e dell'Intelligenze Artificiale

### **5.2.2 I giochi di carte**

I giochi di carte in cui l'IA viene applicata possono essere divisi in due categorie principali, ovvero:

- *Giochi in forma estensiva*, che sono rappresentati come alberi decisionali, in cui i nodi rappresentano punti decisionali per i giocatori e gli archi rappresentano le azioni possibili. Ogni nodo può avere un insieme di informazioni che rappresenta tutti gli stati in cui un giocatore potrebbe trovarsi, dato ciò che ha osservato finora. Giochi di questo tipo sono i classici in cui non si conoscono le carte dell'avversario.
- *Giochi di coordinamento*, in cui la collaborazione è centrale e non c'è conflitto tra i giocatori. L'obiettivo è raggiungere i punteggi più alti attraverso il lavoro di squadra. Anche alcuni giochi di carte come il Bridge rientrano in questa categoria, in quanto coinvolgono due squadre che devono coordinarsi per vincere.

Se si pensa ai giochi in cui l'Intelligenza Artificiale potrebbe non riuscire a superare l'essere umano, molto probabilmente, verrebbe in mente il Poker. Questo deriva dal fatto che, da sempre, il poker è visto come un gioco in cui il saper interpretare l'avversario risulta fondamentale per la vittoria. Concetti come il bluff sono estremamente complessi da interpretare ed emulare da una macchina con algoritmi convenzionali e, inoltre, il poker non è un gioco che prevede un insieme di mosse prestabilite tra cui poter scegliere, come gli scacchi, ma lascia al giocatore completa libertà decisionale. Per molti anni, infatti, le macchine non sono state in grado di avvicinarsi al livello dei migliori giocatori al mondo, restando sempre in secondo piano, fin quando sono state applicate le prime reti neurali e i primi algoritmi all'avanguardia. Tra questi ultimi troviamo:

- *Apprendimento per rinforzo*, ovvero una metodologia di Machine Learning in cui un agente compie azioni in un ambiente e riceve ricompense positive o negative in base alle sue decisioni. L'agente cerca di imparare quale azione sia la più desiderabile in uno stato dato utilizzando una funzione di valore.
- *Metodi di campionamento Monte Carlo*, cioè metodi che utilizzano l'elemento di casualità per risolvere problemi che potrebbero essere deterministicamente complessi. Uno di questi è il Monte Carlo Tree Search, MCTS, *(Figura 5.2)*, molto comune nei giochi di carte come il Bridge.
- *Algoritmi evolutivi*, che si ispirano alla teoria dell'evoluzione e cercano di far evolvere strategie più forti nel tempo. Sono stati applicati a giochi come il Poker.

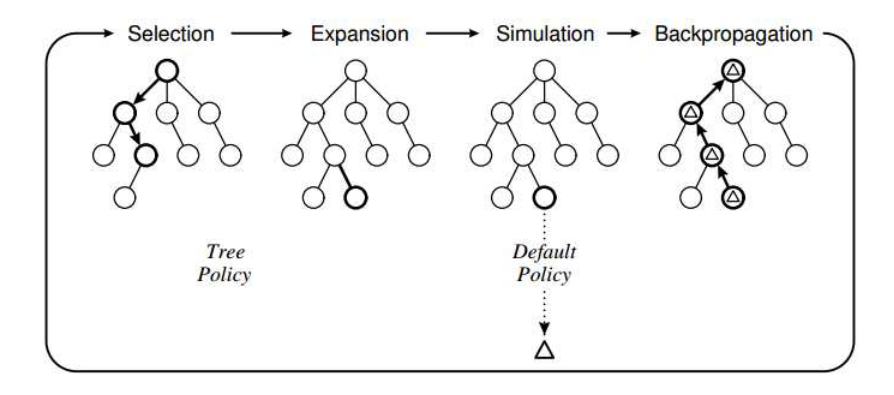

**Figura 5.2:** Diagramma del Monte Carlo Tree Search

#### **5.2.3 I giochi risolti**

Per "gioco risolto" si intede un gioco in cui l'Intelligenza Artificiale ha determinato una strategia vincente ottimale, ovvero una strategia che può garantire la vittoria o il pareggio indipendentemente dalle mosse dell'avversario. In altre parole, il risultato del gioco può essere previsto con certezza se entrambi i giocatori seguono la strategia ottimale. Nella teoria dei giochi, il "perfect play" è il comportamento o la strategia di un giocatore che porta al miglior risultato possibile per lui, indipendentemente dalla risposta dell'avversario.

In base alle regole di un gioco, ogni possibile posizione finale può essere valutata, come vittoria, sconfitta o pareggio, e attraverso un ragionamento inverso, è possibile valutare in modo ricorsivo una posizione non finale come identica alla posizione che si trova a molte mosse di distanza. La risoluzione da parte dell'IA può essere ottenuta solo attraverso metodi matematici, calcoli intensi o tecniche avanzate e, al momento, solo in giochi che hanno un numero di mosse possibili e varianti limitate. Alcuni giochi sono stati risolti completamente; tra questi troviamo:

• *Dama*; la dama è stata risolta e gli algoritmi sono in grado di giocare a livelli perfetti e determinare l'esito del gioco indipendentemente dalle mosse dell'avversario. Il team

di ricercatori del progetto Chinook ha sviluppato un software in grado di giocare la cosiddetta partita perfetta, ossia, per quanto forti si possa essere, non si riuscirà mai a batterlo, essendo la vittoria possibile solo in caso di errore dell'avversario. Al massimo si può sperare in un pareggio giocando una partita perfetta, poichè il computer farà sempre e comunque la miglior mossa possibile.

- *Forza 4*; è stato risolto al 100%; infatti il primo giocatore può sempre vincere se gioca in modo ottimale. Questo gioco è stato risolto con una dimostrazione matematica.
- *Nine Men's Morris*, un gioco molto antico che è stato risolto e si sa che il gioco finirà in una vittoria per uno dei giocatori o in una patta, a prescindere dalle mosse dei giocatori.
- *Tic-Tac-Toe*; il gioco del tris, quindi con una griglia 3x3, è stato risolto molto semplicemente per il suo numero limitato di mosse, e con perfect play la partita è sempre pari.

Giochi come gli scacchi e il Go non sono ancora stati risolti perfettamente, poichè ai computer e agli algoritmi odierni risultanno ancora troppo complessi e con troppe mosse possibili e situazioni nel futuro difficili da prevedere.

## **5.3 IA nei videogiochi**

La storia dei videogiochi è un viaggio affascinante che ha visto l'evoluzione dai primi esperimenti ai moderni colossi dell'industria del gioco. Inizialmente, i videogiochi erano strumenti di test per dispositivi elettronici, ma presto divennero una forma di intrattenimento di massa.

#### **5.3.1 Primi passi**

Il primo videogioco digitale, sviluppato negli anni '50, fu una versione di "Tris" creato come strumento di divulgazione scientifica. Tuttavia, il 1958 è considerato l'anno in cui fu presentato il primo videogioco in assoluto, chiamato "Tennis for Two", che era una dimostrazione scientifica al Brookhaven National Laboratory. Negli anni '70 i videogiochi iniziarono ad affermarsi come forma di intrattenimento, grazie a "Pong" *(Figura 5.3)*, lanciato da Atari, che fu il primo videogioco a ottenere un successo mondiale. Questo gioco, molto semplice, consisteva nel far rimbalzare una palla da una parte all'altra di uno schermo tramite una racchetta virtuale. L'omonima società introdusse anche il concetto di videogioco arcade, con cabinati che permettevano ai giocatori di inserire monete per giocare e introdusse la prima console per uso domestico, chiamata Atari 2600, la quale permetteva di giocare a una varietà di giochi tramite cartucce intercambiabili.

Gli anni '80 sono stati considerati l'età d'oro dei videogiochi, con l'ascesa di marchi come Nintendo, e l'introduzione di personaggi iconici, quali Mario Bros e Zelda. In questo periodo nacquero molti videogiochi classici ancora popolari oggi, come "Pac-Man" *(Figura 5.4)*, "Tetris" e "SimCity". Tuttavia, l'industria dei videogiochi subì una crisi nel 1983 a causa di una sovrapproduzione di giochi di scarsa qualità che portò alla caduta di molte aziende, compresa Atari.

Negli anni '90, l'industria videoludica crebbe insieme alla prima generazione di giocatori e all'introduzione delle prime forme di Intelligenza Artificiale. La grafica tridimensionale divenne uno standard, portando a mondi di gioco più realistici, storie innovative e azioni mai viste prima. In questo periodo Sony introdusse il primo modello di Playstation. Tuttavia, emerse una discussione etica sulla violenza nei videogiochi, soprattutto con l'introduzione dei giochi sparatutto in prima persona, come "Wolfenstein 3D". Gli anni '90 videro anche

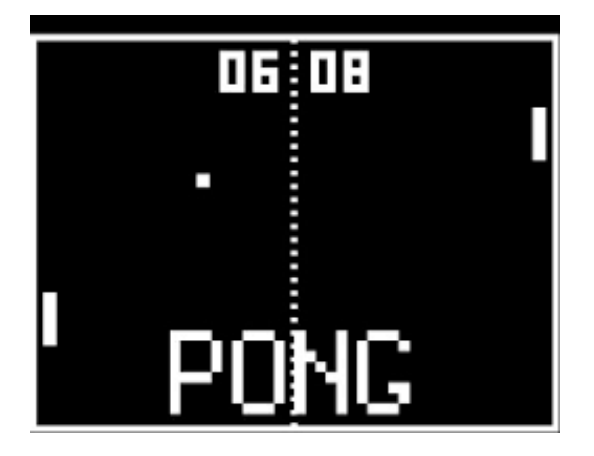

**Figura 5.3:** Pong, il videogioco di Atari

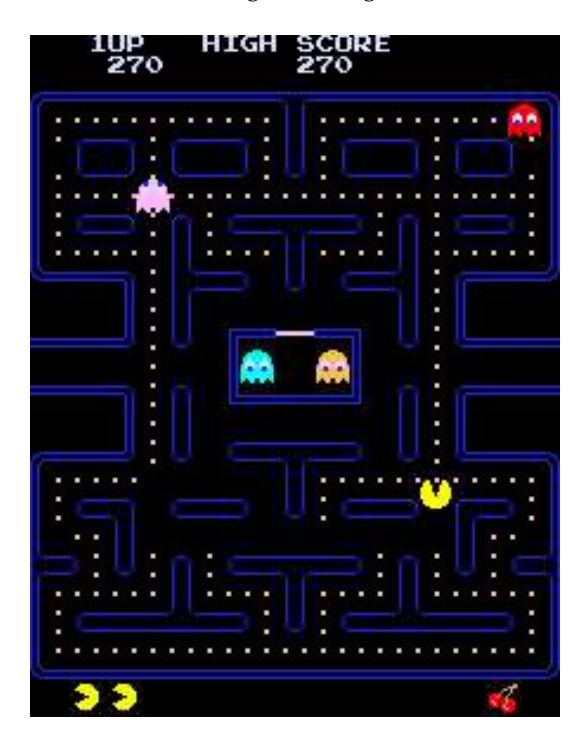

**Figura 5.4:** Pacman, uno dei giochi arcade più famosi della storia

l'avvento del gioco online e dei LAN party, dove i giocatori potevano competere l'uno contro l'altro in partite online o in reti locali.

Gli anni 2000 videro una diffusione ancora maggiore dei giochi online e l'introduzione di mondi di gioco aperti, noti come "sandbox," in cui i giocatori potevano esplorare e plasmare il mondo di gioco. La grafica divenne sempre più realistica, e l'intelligenza artificiale nei giochi permise agli avversari di reagire autonomamente all'ambiente. Questo decennio ha visto l'uscita di best seller, come "The Sims", "Grand Theft Auto: San Andreas" e "Minecraft", *(Figura 5.5)*. L'industria dei videogiochi è diventata una parte essenziale della cultura popolare, con un impatto significativo sulla società e l'intrattenimento.

### **5.3.2 Oggi**

Negli ultimi dieci anni, i videogiochi sono diventati un business miliardario, i cui profitti hanno superato persino quelli dell'industria cinematografica e musicale. Sul mercato hanno fanno la loro comparsa innumerevoli studi indipendenti che sviluppano giochi per tutti

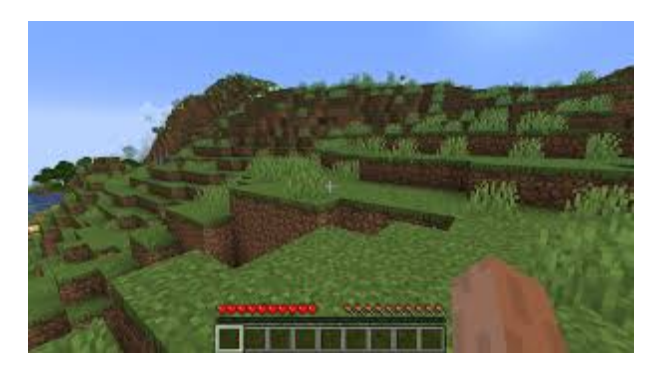

**Figura 5.5:** Minecraft, il famoso gioco il cui mondo è formato da blocchi

i tipi di piattaforme. Si assiste, così, a un incremento del numero di persone che giocano regolarmente ai videogiochi e vengono realizzati titoli cross-platform, ovvero che funzionano su sistemi diversi, come Red Dead Redemption, il quale, grazie a sofisticati dialoghi e trame emozionali, non solo regala numerose ore di divertimento, ma può essere giocato più volte, in quanto lo svolgimento della narrazione viene influenzato dalle decisioni prese all'interno del gioco.

Dal 2020, inoltre, i videogiochi sono passati da semplici pixel colorati su uno schermo ad una vera e propria realtà virtuale, tramite visori all'avanguardia e controller tattili che permettono un'immersione completa in mondi reali e fantastici permettendo di giocare in uno spazio vasto e non solo seduti ad una scrivania *(Figura 5.6)*. L'Intelligenza Artificiale, in tutto questo sviluppo, è stato un componente fondamentale, che, insieme ad una potenza di calcolo elevata, ha permesso di creare mondi virtuali dinamici, avversari virtuali sempre più intelligenti e personalizzare l'esperienza videoludica in base al comportamento del giocatore.

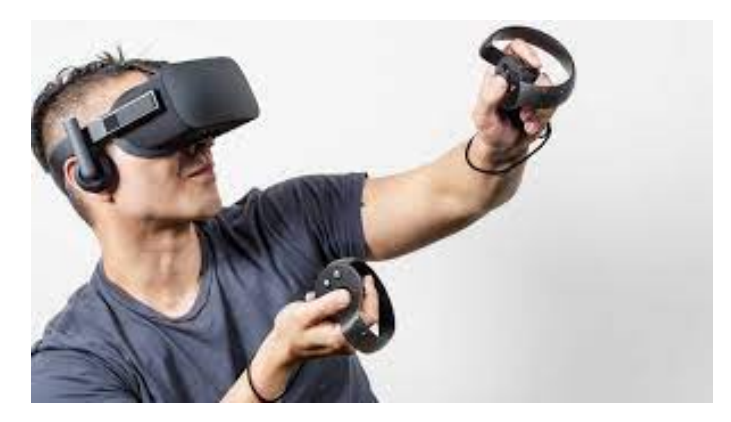

**Figura 5.6:** Giocare con la realtà virtuale attraverso visore e controller

# CAPITOLO  $6$

### Esperienze nel gioco del Go

*Nel sesto capitolo verrà presentato il gioco del Go, partendo da un'introduzione riguardante la storia, le regole ed altre caratteristiche; in seguito verrà trattato il tema dell'Intelligenza Artificiale in questo ambito e, a conclusione del capitolo, ci sarà una digressione sull'applicazione più importante, ovvero AlphaGo.*

# **6.1 Introduzione al gioco del Go**

Il Go è un gioco da tavolo di strategia per due giocatori, il cui obiettivo è possedere più territorio dell'avversario. Le pedine sono chiamate pietre, e man mano che il gioco avanza, i giocatori le posizionano sulla tavola per delineare formazioni e territori potenziali. Le sfide tra formazioni avversarie sono spesso estremamente complesse e possono risultare nell'espansione, nella riduzione o nella cattura completa di aree.

#### **6.1.1 Storia**

Il Go è uno dei giochi da tavolo più antichi al mondo ed affonda le sue radici nell'antica Cina. Alcune leggende fanno risalire il gioco all'imperatore cinese Yao, vissuto intorno al 2300 a.C., che ordinò al suo consigliere di inventare un gioco allo scopo di insegnare a suo figlio Danzhu la disciplina, la concentrazione e l'equilibrio. Altre teorie affermano che il Go derivi dall'abitudine dei signori della guerra e generali tribali cinesi di usare pezzi in pietra per pianificare gli attacchi. La prima testimonianza scritta del gioco è ritenuta quella presente negli annali intitolati "Zuo Zhuan" *(Figura 6.1)*, risalenti probabilmente al IV secolo a.C., in cui si fa riferimento ad un gioco chiamato "Weiqi", ovvero il nome cinese del Go, in un evento ufficiale. Inizialmente il Go era giocato su una griglia  $17 \times 17$  ed era condiderato un gioco aristocratico; la griglia 19 × 19, utilizzata ancora oggi, divenne più comune nell'epoca della dinastia Tang, intorno agli anni 600-900 d.C.

Il Go fu introdotto in Corea tra il V e il VII secolo d.C., ed era popolare soprattutta tra le classi agiate. In Corea, è stata inventata una variante chiamata "Sunjang baduk", che divenne la principale giocata fino alla fine del XIX secolo, quando la versione attuale fu reintrodotta dal Giappone. Il gioco raggiunse il Giappone nel VII secolo d.C., dove fu chiamato "Go". Divenne popolare alla corte imperiale giapponese nel VIII secolo e tra il pubblico generale nel XIII secolo. Il gioco fu ulteriormente formalizzato nel XV secolo, quando Tokugawa Ieyasu assegnò il titolo di miglior giocatore del Giappone a un monaco buddista di nome Nikkai, nominandolo Godokoro, ovvero "Ministro del Go". Quest'ultimo fondò la prima scuola di Go, e questo evento diede vita ad un'espansione del gioco fondando diverse

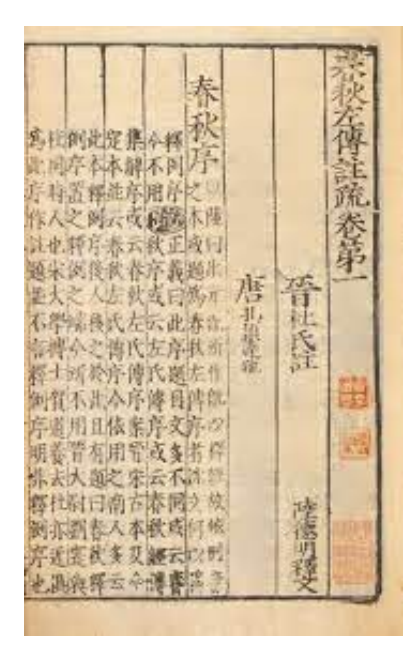

**Figura 6.1:** Zuo Zhuan

scuole concorrenti. Queste scuole, ufficialmente riconosciute e finanziate, contribuirono notevolmente allo sviluppo del livello di gioco e introdussero il sistema di classificazione per i giocatori. I giocatori delle quattro scuole più importanti competevano ogni anno nei giochi del castello, svolti alla presenza dello shogun, il comandante dell'esercito. Å

Malgrado la sua ampia popolarità nell'Asia orientale, il Go si è diffuso lentamente nel resto del mondo, a differenza di altri giochi di origine asiatica, come gli scacchi; infatti, pare che gli scacchi abbiano avuto un fascino maggiore in quanto si utilizzano pezzi che possono essere resi congruenti con la cultura dei giocatori, si pensi alla regina e al re, e in quanto il Go ha una fine anti-climatica, a differenza dello scacco matto. La diffusione in Occidente del Go inizia verso la fine del XIX secolo, quando lo scienziato tedesco Oskar Korschelt scrisse un trattato sul gioco; per l'inizio del XX secolo il Go si era diffuso negli imperi tedesco e austro-ungarico. Nel 1905, un ingegnere tedesco, Edward Lasker, imparò il gioco mentre era a Berlino e, quando si trasferì a New York, fondò il "New York Go Club" e scrisse un libro, Go and Go-moku, aiutando la diffusione del gioco in tutti gli Stati Uniti. Nel 1935 fu fondata la American Go Association, e due anni dopo, nel 1937, nacque l'Associazione tedesca del Go.

La seconda guerra mondiale ostacolò la maggior parte delle attività riguardanti questo gioco, ma la diffusione riprese subito dopo la fine della guerra. Per gran parte del XX secolo, la federazione goistica giapponese giocò un ruolo fondamentale nella diffusione del gioco al di fuori dell'Asia orientale, pubblicando riviste in lingua inglese, fondando centri negli Stati Uniti, in Europa e in America meridionale, e inviando spesso insegnanti professionisti in viaggio in queste zone. Nel 1982 fu fondata la International Go Federation, che oggi raccoglie 71 paesi membri, la quale ha mostrato alcune statistiche rivelando che nel mondo una persona su 222 gioca a Go.

#### **6.1.2 Regole**

Il Go si gioca su una griglia 19x19 chiamata goban in cui due giocatori, il nero e il bianco, che dispongono di pedine del proprio colore, chiamate pietre, si alternano per disporle sulle intersezioni della griglia. Tralasciando l'ordine di gioco, cioè mosse alternate, e il punteggio, ci sono essenzialmente solo due regole nel Go:

- *La regola della livertà*; essa stabilisce che ogni pietra rimanente sulla griglia deve avere almeno un grado libertà, ovvero un'intersezione non occupata sopra, sotto, a destra o a sinistra, oppure deve far parte di un gruppo connesso, le cui libertà sono almeno una.
- *La regola del ko*; essa stabilisce che i giocatori non possono effettuare una mossa che riporti il gioco alla posizione immediatamente precedente a quella dell'avversario e serve a prevenire ripetizioni infinite delle stesse mosse. Un esempio tipico dell'applicazione di questa regola è il caso in cui una prima pietra A cattura una seconda B e in cui rigiocare la pietra B farebbe ricatturare la pietra A, avendo così una sequenza infinita di catture *(Figura 6.2)*.

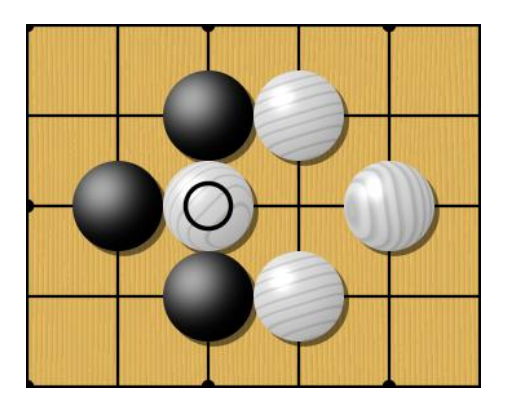

**Figura 6.2:** Situazione in cui applicare la regola del ko

All'inizio della partita, il goban è vuoto. Il nero inizia il gioco a meno che non gli venga assegnato un handicap di due o più pietre, e in quel caso il bianco comincia per primo. I giocatori possono scegliere qualsiasi intersezione non occupata per giocare, eccetto quelle proibite dalle regole del ko. Una volta posizionata, una pietra non può mai essere spostata e può essere rimossa dal tavoliere solo se viene catturata. Un giocatore può passare il proprio turno, rinunciando a posizionare una pietra. Quando entrambi i giocatori passano consecutivamente, la partita termina e si calcola il punteggio. Solo le pietre che sono connesse una all'altra da linee disegnate sul goban formano un gruppo, quindi le pietre vicine diagonalmente non lo sono. Le pietre che compongono un gruppo non possono essere divise successivamente, formando a tutti gli effetti una pietra unica più grande. I gruppi possono essere ingranditi giocando altre pietre su intersezioni loro vicine o connessi insieme giocando una pietra su un'intersezione che sia adiacente a due o più gruppi dello stesso colore. Le pietre o i gruppi di pietre che perdono la loro ultima libertà vengono rimossi dalla tavola.

Una regola secondaria è quella del suicidio, in cui un giocatore non può posizionare una pietra in modo tale che essa o il suo gruppo non abbia immediatamente alcuna libertà, a meno che ciò non privi immediatamente un gruppo avversario della sua ultima libertà. Nel secondo caso, il gruppo avversario viene catturato, lasciando la nuova pietra con almeno una libertà, quindi la nuova pietra può essere posizionata.

Sebbene non sia menzionato nelle regole del Go, esiste un concetto essenziale per la comprensione del gioco. Quando un gruppo di pietre è quasi circondato e non ha la possibilità di connettersi con altre pietre dello stesso colore, può trovarsi in tre condizioni: "*vivo*", "*morto*" o in una condizione non ancora determinata. Un gruppo di pietre è vivo se non è possibile catturarlo anche se l'avversario può muovere per primo; al contrario, il gruppo è morto se è catturabile anche se il giocatore proprietario del gruppo ha la prima mossa. Nel caso in cui il destino del gruppo dipenda da quale giocatore giochi per primo, il gruppo è considerato né vivo né morto. Affinché un gruppo sia vivo, deve essere in grado di creare almeno due "*occhi*" se minacciato. Un occhio è un'intersezione libera circondata da pietre di quel giocatore in

cui l'avversario non può giocare per la regola del suicidio. Se un gruppo possiede almeno due occhi, l'avversario non potrà catturarlo, in quanto esso avrà almeno due libertà che non possono essere occupate da pietre avversarie. Un solo occhio non è sufficiente a garantire la vita di un gruppo, in quanto l'avversario può rimuovere prima tutte le altre libertà del gruppo e poi riempire l'occhio rispettando la regola del suicidio in quanto cattura l'intero gruppo.

#### **6.1.3 Modalità di gioco e conteggio**

Il goban tradizionale è in legno massiccio, spesso tra i 10 e i 18 cm. Il legno più pregiato tra quelli tradizionalmente impiegati in Giappone è caratterizzo da una tinta dorata, il cui legname proviene da alberi vecchi fino a 700 anni. Nella tradizione giapponese, inoltre, le pietre sono contenute in coppe di legno massiccio, sono lenticolari e quelle bianche sono fatte di conchiglia, mentre quelle nere di ardesia *(Figura 6.3)*. Di solito si utilizzano 181 pietre nere e 180 bianche. Nelle associazioni e durante i tornei, quando è necessario avere disponibile un gran numero di goban e di pietre, normalmente non si usano gli equipaggiamenti tradizionali. In queste circostanze si usano di solito goban alti massimo 5 cm, senza gambe, pietre in plastica o vetro e contenitori delle pietre in plastica, se quelli in legno non sono disponibili.

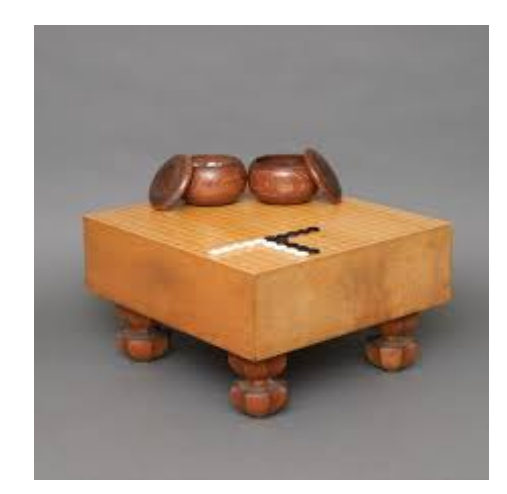

**Figura 6.3:** Goban tradizionale

I goban giapponesi sono ricoperti da una griglia, i cui lati delle intersezioni sono 23,7x22 mm, con dello spazio ulteriore per permettere di giocare le pietre sul bordo e agli angoli. Il goban non è quindi un quadrato, ma un rettangolo i cui lati sono nel rapporto 15:14, in modo che quando il giocatore vi si siede davanti, il suo punto di vista angolato accorci la griglia tendendo a renderla quadrata. Il modo tradizionale di giocare una pietra a Go consiste nel prelevarla dal contenitore, tenendola tra indice e medio, il medio sopra la pietra, l'indice sotto, e di porla nella intersezione libera desiderata. Una buona abitudine è quella di prendere una sola pietra alla volta e solo dopo che si è deciso dove giocarla, evitando di fare rumori che potrebbero infastidire l'avversario.

Ci sono due metodi di calcolo del punteggio per determinare il vincitore di una partita; solo occasionalmente questi due metodi portano a risultati differenti e ciascuno di questi ha vantaggi e svantaggi. I giocatori decidono quale usare all'inizio ed essi sono:

- *Conteggio ad area* che conta il numero di punti occupati e circondati dalle pietre di un giocatore. È il più diffuso, ma richiede più tempo per essere calcolato.
- *Conteggio per territorio* che conta il numero di punti vuoti circondati dalle pietre di un giocatore insieme al numero di pietre catturate. Nel corso della partita, ogni giocatore

conserva le pietre che cattura, chiamate prigionieri. Qualsiasi pietra morta rimossa alla fine della partita diventa prigioniero.

Considerato il fatto che il numero di pietre che un giocatore ha sul goban è pari al numero di mosse effettuate meno i prigionieri che l'avversario ha preso, il risultato netto, cioè la differenza tra il punteggio del nero e quello del bianco, è spesso uguale in entrambi i sistemi di conteggio e raramente differisce di più di un punto; infatti, considerando il caso ideale in cui i giocatori passino un'unica volta uno dopo l'altro al termine della partita, le pietre giocate da ciascuno potranno al più differire di un'unità a vantaggio di chi ha mosso per primo.

## **6.2 Intelligenza Artificiale nel Go**

Diversi aspetti, come il numero elevato di mosse possibili nelle fasi iniziali del gioco, circa  $1,67 * 10^{10}$  solo per le prime quattro, ovvero i primi due turni, impediscono ad un computer tradizionale il metodo della forza bruta per calcolare e decidere mosse. Ciò dimostra come, contrariamente al gioco degli scacchi, il Go non sia riuscito a far giocare un computer con tale metodo ad un livello superiore a quello di dilettante. Per questo motivo, con lo sviluppo delle tecnologie, è stata utilizzata l'Intelligenza Artificiale anche in questo gioco.

#### **6.2.1 L'inizio**

Negli anni '60, l'IA nel Go era ancora in fase embrionale. I primi programmi si basavano su algoritmi di forza bruta e non erano in grado di competere con giocatori umani di alto livello. Uno dei primi programmi di Go noti è stato Handtalk, sviluppato intorno agli anni '80, che ha utilizzato tecniche di ricerca e regole per valutare le mosse nel gioco. Tuttavia, Handtalk era molto lento nella computazione e non riusciva a competere con i giocatori professionisti.

Alla fine degli anno '80, Feng-Hsiung Hsu, noto per aver sviluppato il famoso computer di scacchi Deep Thought, ha sviluppato anche un programma di Go chiamato "The Go - Moku Guru". Anche se non ha raggiunto un alto livello di gioco, questo progetto ha contribuito a generare interesse nell'applicazione dell'IA al Go. Il programma era ancora acerbo, ma sono stati fatti i primi progressi verso computer più potenti, nonostante il divario fosse ancora molto elevato. Durante gli anni '90, sono state sviluppate le prime IA più sofisticate che utilizzavano strategie di ricerca euristica, ma ancora non erano all'altezza dei migliori giocatori umani.

#### **6.2.2 Lo sviluppo**

Intorno agli anni 2000, sono stati sviluppati programmi di Go open-source come FUGU e GNU Go, sistemi capaci di analizzare una posizione e trovare mosse molto forti da poter giocare. Questi programmi erano accessibili a tutti, giocatori e ricercatori, e hanno contribuito a sviluppare la comunità di programmatori interessati al Go. Negli anni immediatamente successivi, sono stati sviluppati programmi di Go come Crazy Stone e Zen, che hanno utilizzato tecniche di apprendimento automatico, inclusi algoritmi di ricerca Monte Carlo, per migliorare le loro capacità di gioco. Proprio in questa fase si nota il salto di qualità e di potenza dei software che giocano a Go, capaci di battere la maggior parte delle persone neofite e professioniste. Tuttavia, i campioni sono rimasti sempre gli umani.

Il punto di svolta nella storia dell'IA nel Go è stato quando AlphaGo, un programma sviluppato da DeepMind, un'azienda di Google, ha sconfitto il campione mondiale Lee Sedol nel 2016 per 4-1 *(Figura 6.4)*. AlphaGo ha utilizzato una combinazione di reti neurali profonde e strategie di ricerca Monte Carlo per valutare le mosse, permettendo così di essere altamente accurato nelle sue scelte e di poter calcolare un numero vastissimo di possibilità. Questa vittoria ha dimostrato che l'IA poteva superare i migliori giocatori umani nel Go. Lo stesso Lee, nel 2019, ha annunciato il suo ritiro dal gioco professionistico, affermando che non potrà mai essere il miglior giocatore di Go a causa del crescente dominio delle IA, definendole "un'entità che non può essere sconfitta".

Successivamente, DeepMind ha sviluppato AlphaGo Zero, un'altra IA che ha imparato a giocare a Go da zero, senza l'utilizzo di partite umane come addestramento, ma soltanto tramite l'autoapprendimento, giocando contro diverse istanze di se stesso. AlphaGo Zero ha dimostrato un'abilità sorprendente nel gioco, apprendendo le strategie più avanzate in pochissimo tempo. L'Initelligenza Artificiale ha dimostrato di essere una risorsa preziosa per gli appassionati di Go, aiutandoli a migliorare il proprio gioco e a scoprire nuove strategie e tattiche del più antico gioco da tavolo.

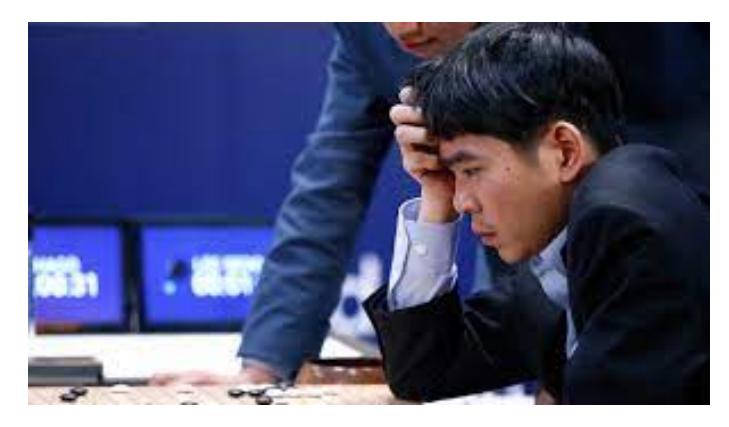

**Figura 6.4:** Lee Sedol contro AlhaGo nel 2016

#### **6.2.3 AplhaGo**

Il gioco del Go è stato a lungo considerato il più difficile tra i giochi classici per l'Intelligenza Artificiale, a causa della vastità dello spazio di ricerca e della difficoltà di valutare posizioni e mosse sul goban. In questo panorama, AlphaGo è diventato il protagonista, utilizzando 'reti di valore' per valutare le posizioni e 'reti di politica' per selezionare le mosse. Le reti neurali profonde di AlphaGo vengono addestrate con una nuova combinazione di apprendimento supervisionato da partite di professionisti umani e apprendimento per rinforzo giocando contro se stesso.

Il gioco del Go ha una funzione di valore ottimale, *V*(*s*), che determina l'esito del gioco da ogni posizione o stato *s*. Il Go può essere risolto calcolando ricorsivamente la funzione di valore ottimale in un albero di ricerca che contiene approssimativamente *b <sup>d</sup>* possibili sequenze di mosse, dove *b* è la larghezza del gioco, ovvero il numero di mosse legali per ogni posizione, e *d* è la sua profondità, ovvero la lunghezza del gioco. Nel caso del Go si hanno *b* ≈ 250 e *d* ≈ 150; quindi, la ricerca esaustiva di tutte le possibili varianti è impraticabile; tuttavia, lo spazio di ricerca effettivo può essere ridotto grazie a due principi generali. In primo luogo, la profondità della ricerca può essere ridotta mediante la valutazione della posizione, troncando l'albero di ricerca nello stato *s* e sostituendo l'albero sottostante con una funzione di valore approssimativo che predice l'esito dallo stato *s*. In secondo luogo, la larghezza della ricerca può essere ridotta campionando azioni da una probabilità *P*(*a*|*s*) che è una distribuzione sulle possibili mosse a nella posizione *s*.

La ricerca dell'albero Monte Carlo, MCTS, viene utilizzata per stimare il valore di ciascuno stato nell'albero di ricerca. Man mano che vengono eseguite più simulazioni, l'albero di ricerca cresce in dimensioni e i valori rilevanti diventano più accurati. La politica utilizzata per selezionare le azioni durante la ricerca migliora nel tempo e, asintoticamente, converge al gioco ottimale, mentre le valutazioni convergono alla funzione di valore ottimale. Le reti neurali convoluzionali profonde, utilizzando molteplici strati di neuroni, sono in grado di rappresentare la posizione sul goban come un'immagine di 19 x 19, consentendo di ridurre la profondità e la larghezza effettiva dell'albero di ricerca. AlphaGo è stato addestrato attraverso un flusso di lavoro costituito da diverse fasi di Machine Learning, iniziando con l'addestramento di una rete di Supervised Learning (SL), direttamente dalle mosse dei professionisti umani. Questo fornisce aggiornamenti di apprendimento rapidi ed efficienti con un feedback immediato e gradienti di alta qualità. Successivamente, si addestra una rete di Reinforcement Learning (RL), che migliora la rete SL ottimizzando l'esito finale del gioco contro se stesso. Questo regola la politica verso l'obiettivo corretto di vincere le partite, anziché massimizzare l'accuratezza predittiva. Infine, si addestra un'ultima rete di valore che predice il vincitore delle partite giocate dalla rete RL contro altre istanze di se stesso.

# CAPITOLO 7

**Conclusioni** 

Questa tesi è incentrata sull'analisi e sull'approfondimento di un tema affascinante e, allo stesso tempo, controverso, ovvero quello dell'Intelligenza Artificiale (IA).

Inizialmente, è stato introdotto il concetto stesso di "intelligenza", ambiguo e dibattuto ancora oggi, e di come sia stato applicato ad un campo non prettamente umano, ovvero quello delle macchine. In seguito sono state presentate le caratteristiche generali dell'IA, come la suddivisione in due categorie, quella debole e quella forte, il funzionamento e le opinioni contrastanti riguardo questa disciplina.

Dopo una digressione sulla storia dell'IA, sono state presentate le applicazioni più importanti e influenzate dalla disciplina, come la medicina, ed è stata fatta un'analisi dei benefici e dei rischi, legati al lavoro, alla ricerca e all'ambiente, del suo impiego.

Successivamente, è stata presentata una piattaforma tra le più importanti al mondo che offre servizi di Intelligenza Artificiale, ovvero Amazon Web Service, tramite una breve panoramica sulla storia, sul funzionamento e sulle potenzialità.

A questo punto, l'attenzione si è spostata su due branche dell'Intelligenza Artificiale, ossia il riconoscimento di immagini e i chatbot. Per ognuno di questi ambiti è stata fatta un'introduzione, sono stati presentati i servizi di AWS inerenti, ed è stata riportata un'esperienza personale del loro utilizzo, con considerazioni ed analisi.

Infine, è stato proposto il tema dei giochi, sottolineando come essi siano stati altamente influenzati dall'IA, ed è stata presentata una sua applicazione pratica nel Go, facendo riferimento al software sviluppato da Google, AlphaGo.

In definitiva, questa tesi ha mirato ad esplorare il mondo dell'Intelligenza Artificiale e delle sue applicazioni nel passato e nel presente, ma questa tecnologia inarrestabile determinerà fortemente anche il futuro.

Le proiezioni di questa disciplina sono affascinanti e intrinsecamente legate all'evoluzione tecnologica. L'IA continuerà a crescere di complessità e capacità, rendendo possibile la risoluzione e l'automazione di compiti sempre più complessi. Secondo dati dell'International Data Corporation, gli investimenti globali in questo ambito supereranno i 300 miliardi entro il 2030. Inoltre, uno dei settori più influenzati sarà quello del lavoro, dove l'IA potrebbe rimpiazzare molti processi manuali e creare nuove figure negli ambiti più disparati.

Tuttavia, questa crescita esponenziale non è priva di sfide significative, in quanto emergono problemi importanti legati all'etica e alla responsabilità, e gli sviluppatori dovranno gestire con molta attenzione i possibili risvolti cercando di massimizzare i vantaggi e minimizzare i rischi.

# **Bibliografia**

- ADAMOPOULOU, E. e MOUSSIADES, L. (2020), «An Overview of Chatbot Technology», *IFIP Advances in Information and Communication Technology book*.
- BERMUDEZ, I., TRAVERSO, S., MELLIA, M. e MUNAFÒ, M. (2013), «Exploring the cloud from passive measurements: The Amazon AWS case», *IEEE*.
- ERGEN, M. (2019), «What is Artificial Intelligence? Technical Considerations and Future Perception», *Department of Electrical and Electronics Engineering, Istanbul Technical University*.
- FETZER, J. H. (1990), «Artificial Intelligence: Its Scope and Limits.», *Department of Philosophy, University of Minnesota, Duluth, USA*.
- FEUERLICHT, G. (2010), «Impact of Cloud Computing: Beyond a Technology Trend», *University of Technology Sydney*.
- HASHEMIPOUR, S. e ALI, M. (2020), «Amazon Web Services (AWS) An Overview of the On-Demand Cloud Computing Platform», .
- KEMMEREN, D. (2023), «Artificial intelligence in everyday life», .
- KEWATE, N., RAUT, A., DUBEKAR, M., RAUT, Y. e PATIL, A. (2022), «A Review on AWS Cloud Computing Technology», *IJRASET*.
- LOURIDAS, P. e EBERT, C. (2016), «Machine Learning», *IEEE*.
- LUCAS, S. M. (2009), «Computational Intelligence and AI in Games: A New IEEE Transactions», *IEEE*.
- MATHEW, S. (2014), «Overview of Amazon Web Services», *Amazon Web Services*.
- MUKHERJEE, S. (2019), «Benefits of AWS in Modern Cloud», *PhD student at University of the Cumberlands*.

NIKLAUS, J., ALBERTI, M., PONDENKANDATH, V., INGOLD, R. e LIWICK, M. (2019), «Survey of Artificial Intelligence for Card Games and Its Application to the Swiss Game Jass», *IEEE*.

SILVER, D., HUANG, A., MADDISON, C. J., GUEZ, A., SIFRE, L., VAN DEN DRIESSCHE, G., SCHRITTWIESER, J., ANTONOGLOU, I., PANNEERSHELVAM, V., LANCTOT, M., DIELEMAN, S., GREWE, D., NHAM, J., KALCHBRENNER, N., SUTSKEVER, I., LILLICRAP, T., LEACH, M., KAVUKCUOGLU, K., GRAEPEL, T. e HASSABIS, D. (2016), «Mastering the game of Go with deep neural networks and tree search», *Google DeepMind*.

- SKINNER, G. e WALMSLEY, T. (2019), «Artificial Intelligence and Deep Learning in Video Games A Brief Review», *IEEE*.
- TIAN, Y. (2020), «Artificial Intelligence Image Recognition Method Based on Convolutional Neural Network Algorithm», *IEEE*.
- TORRADO, R. R., BONTRAGER, P., TOGELIUS, J., LIU, J. e PEREZ-LIEBANA, D. (2018), «Deep Reinforcement Learning for General Video Game AI», *IEEE*.
- UHRIG, R. (2002), «Introduction to artificial neural networks», *IEEE*.
- VAN DER WERF, E. (2004), «AI techniques for the game of Go», *Universitaire Pers Maastricht*.
- ZHANG, Z., NING, H., SHI1, F., FARHA, F., XU, Y., XU, J., ZHANG, F. e CHOO, K. R. (2021), «Artificial intelligence in cyber security: research advances,challenges, and opportunities», *Artificial Intelligence Review*.

# Siti web consultati

- Treccani, il portale del sapere https://www.treccani.it/
- Servizi di cloud computing Amazon Web Services (AWS) https://aws.amazon. com/it/
- AlphaGo-https://www.deepmind.com/research/highlighted-research/ alphago
- Wikipedia, the free encyclopedia https://en.wikipedia.org/
- Google Cloud https://cloud.google.com/
- $\bullet$  IBM-https://www.ibm.com/
- Mathworks-https://it.mathworks.com/
- Oracle-https://www.oracle.com/
- Agenda Digitale https://www.agendadigitale.eu
- SAS Institute https://www.sas.com/

## Ringraziamenti

È arrivata la fatidica parte dei ringraziamenti. Anche se è opzionale ed io sono proprio negato, proverò a ringraziare tutti quelli che mi sono stati vicino, che mi hanno supportato e che mi hanno lasciato qualcosa in questo percorso durato tre anni ad Ancona.

Il primo ringraziamento va ai miei genitori, a mia mamma Giuliana e mio padre Giuliano, che mi hanno permesso di intraprendere questo viaggio in un'altra città, dandomi tutto ciò di cui avevo bisogno e supportandomi, a loro modo, ogni volta che c'è stato un problema... e ce ne sono stati tanti! Un altro ringraziamento va a mio fratello maggiore Francesco, che è stato un modello da seguire e che è sempre stato pronto ad aiutarmi quando ne avevo bisogno.

Vorrei ringraziare anche i miei nonni, nonno Peppino e nonna Emilia che mi hanno cresciuto e spero mi stiano guardando da lassù in questo momento, e nonno Giuseppe e nonna Velia che continuano ad insegnarmi tanto.

Come potrei non ringraziare tutti i compagni di università, Cracovia, Trust, Marcò, Diego, Giamp, Spina, Seghi e Pizzu, con cui ho condiviso le interminabili ore di lezione, le pause caffè, gli scleri per studiare una materia e le mille ansie prima degli esami. Per non dimenticare dei calcetti e delle serate tutti insieme, che hanno dato un tocco di leggerezza ad un percorso così difficile e pesante. Anche se le nostre strade d'ora in poi si divideranno, avrete sempre un posto nei miei ricordi di questi tre anni in cui abbiamo sofferto e gioito tutti insieme.

Poi vorrei ringraziare tutti gli amici di vecchia data con cui non ho condiviso questo percorso, in particolare Alessio Champagne e Fil The Pain e, anche se ci siamo un po' allontanati, ogni volta che scendevo in Abruzzo erano disponibili per incontrarsi e chiacchierare per ore riportando alla mente, per un attimo, la spensieratezza degli anni delle superiori.

Un rigraziamento va ai miei zii e cugini, in particolare a Gabriele, con cui ho condiviso lo stesso corso di studi ad Ancona, anche se in momenti diversi, e mi ha dato tanti consigli, e Andrea, con cui mi ritrovavo molte sere a giocare al computer per alleviare la pesantezza delle giornate e passare momenti di svago.

L'ultimo ringraziamento va ad una persona speciale, ad una persona che è stata sempre al mio fianco, la mia ragazza Asja. Con lei ho condiviso veramente tutto, i momenti più difficili, quelli più belli, la distanza, le videochiamate la sera, le ore di treno per vedersi solo per due giorni il fine settimana, e in generale qualunque cosa accadesse durante le giornate. È stata la persona che mi ha sostenuto più di chiunque altro, che mi ha dato la forza di andare avanti in tutti quei momenti in cui non ne avevo più, e che mi è stata vicina ogni singolo giorno di questi anni di università. Lei è stata il mio punto fermo, la mia sicurezza, e queste poche righe non potranno mai ringraziarla come merita.

Quindi grazie a tutte queste persona, vi voglio bene. Adesso è tempo di festeggiare!